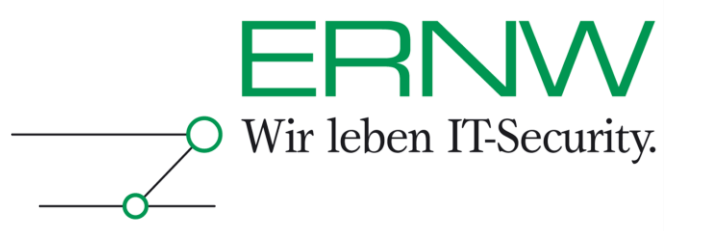

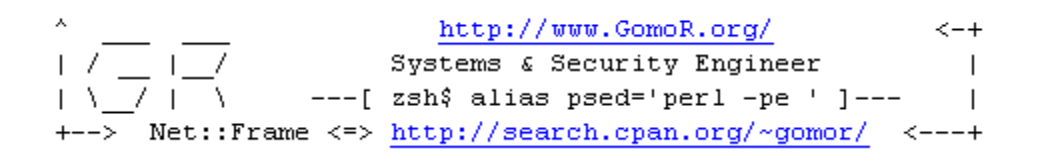

# **Routing Protocol Security IT-Underground, Prague, 2007**

Still a problem in 2007? or "An example of breaking OSPF"

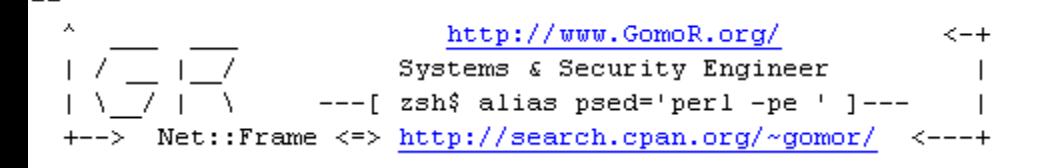

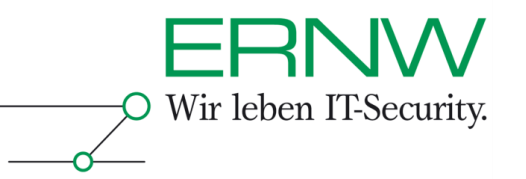

### Who we are

#### **Dror-John Roecher**

- Security Consultant with a faible for enterprise networks and electronic gadgets.
- Based in Germany. Working for ERNW GmbH.
- Check this: www.ernw.de
- no cool nick

#### **Patrice <GomoR> Auffret**

- Security Engineer, Perl network developper
- Author of SinFP (an active and passive OS fingerprinting tool)
- Currently employed by a big service company based in France
- Check this: www.GomoR.org
- And also this: www.GomoR.org/sinfp

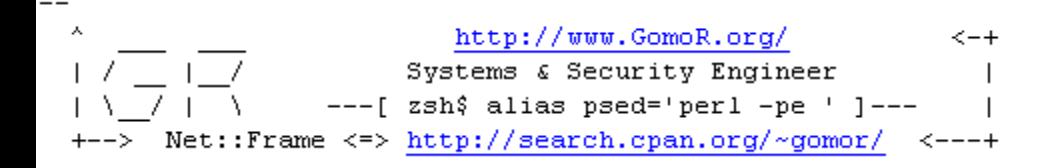

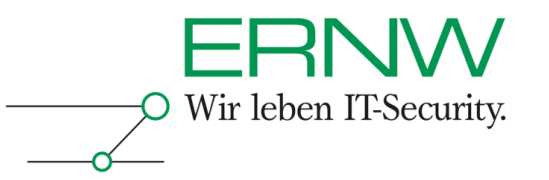

## What we will be talking about...

- **Part1 - The (maybe not so) dull theory**
	- The "marketing blah" why the stuff we are talking about is important. (very brief!)
	- OSPF operations in some detail.
	- Some ways of breaking OSPF.
	- Mitigating OSPF (again brief)
- **Part2 - The BYOL audienceparticipation**
	- Show you our tools  $\odot$
	- Attacking OSPF networks

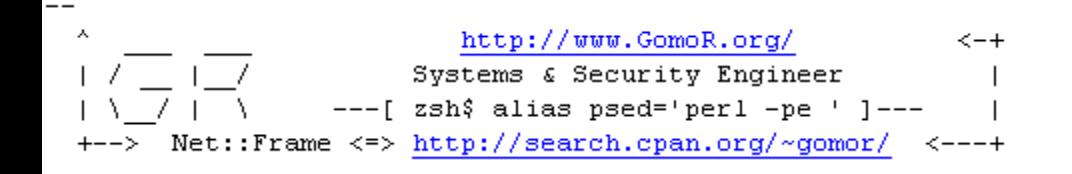

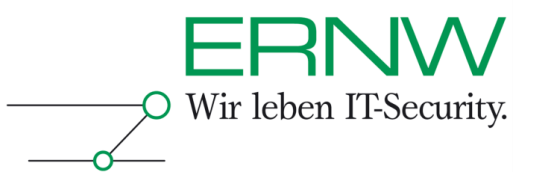

## Why this talk?

- **Never found anything real good on "hacking" OSPF – it was all theory and almost no hands-on.**
- **No tools available. Usually threats are only taken seriously when "tools" are publicly available. So we need to change the lack of tools.**
- **Attacks on the infrastructure level are still not tapped to their full potential. Just remember yesterdays'** "Digging into SNMP" – another interesting "infrastructure level" hacking technique.
- **Plain old curiosity ,-)**

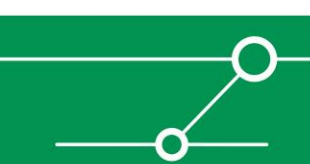

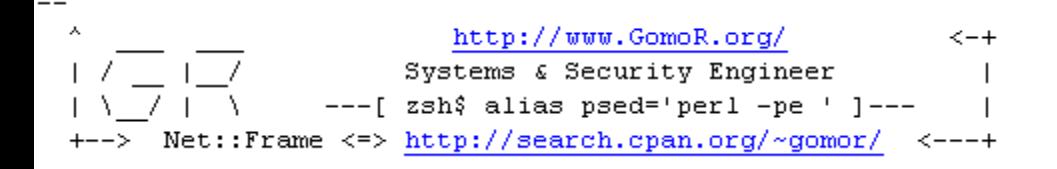

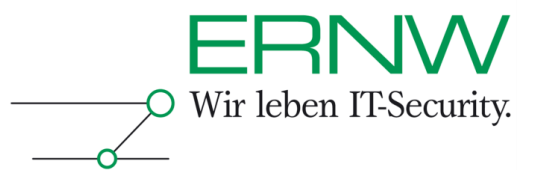

## Brief History of "Routing Protocol Security"

- **Earliest known public discussion: RFC 789, Jan 1981.**
	- Faulty hardware caused faulty network control protocols which in "DoSed" the ARPANet for a couple of hours…
- **A lot of discussion (with focus on BGP) ever since (just do a google**  search on "BGP Security" and be overwhelmed)
- **Many "add-ons" [S-BGP, Secure BGP, etc] to BGP – but not much on other protocols.**
- **Structured effort in IETF "rpsec" working group, but drafts are expired. They are really worth while reading – some guys put a lot of brain into these. Actually the best I have found on the topic so far!**

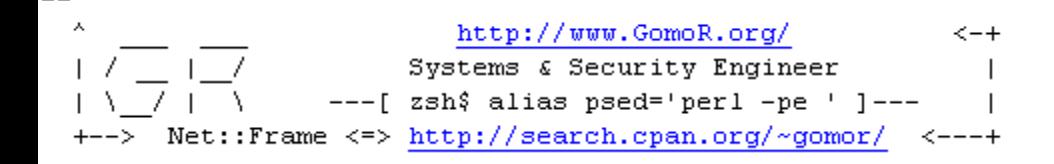

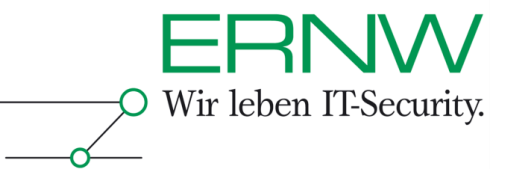

### Scary... but fortunately only a "human error"

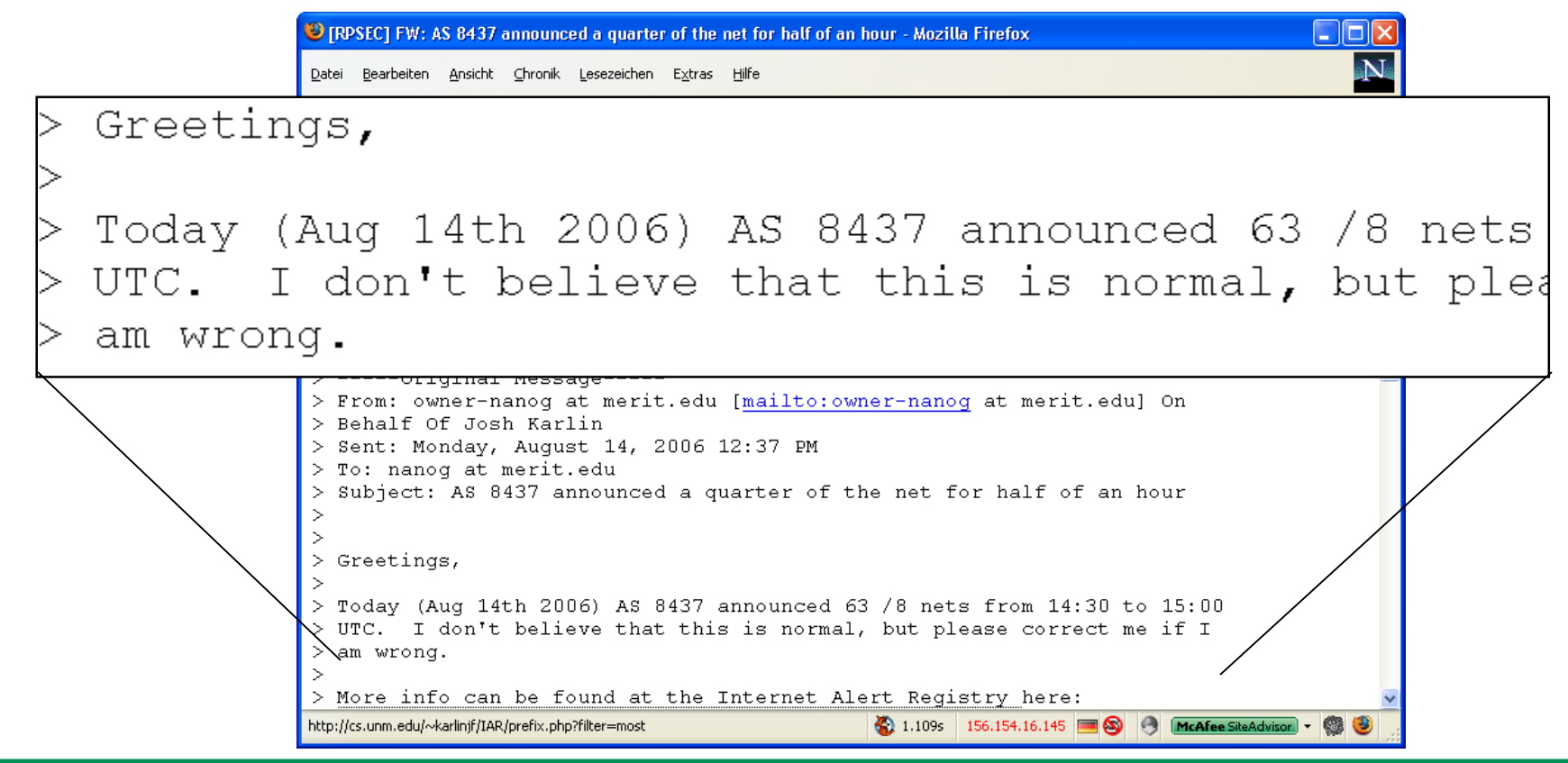

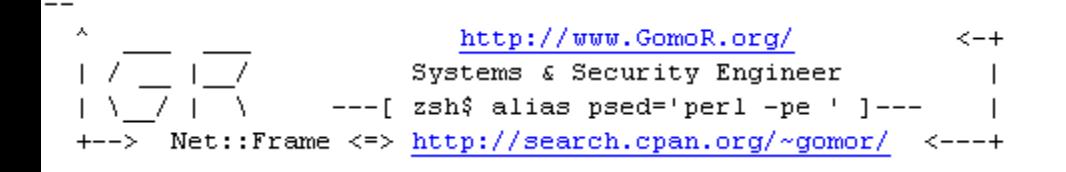

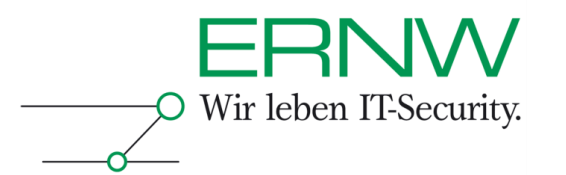

## Routing Protocols in use…

- **BGP runs the internet (besides DNS & caffeine).**
- **OSFP & IS-IS & EIGRP run enterprise networks.**
- **RIP is [mostly] dead.**
- **We will be talking (only) about OSPF (because that is what we will be doing in the BYOL and because it is in wide usage).**

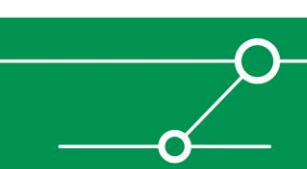

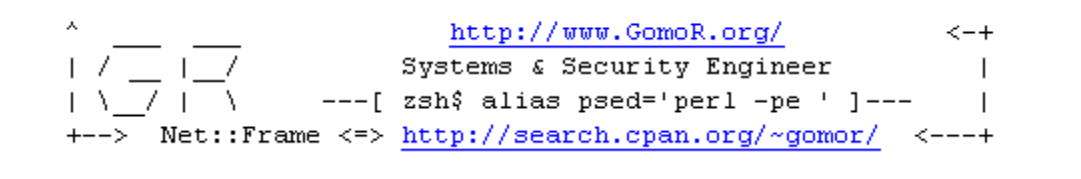

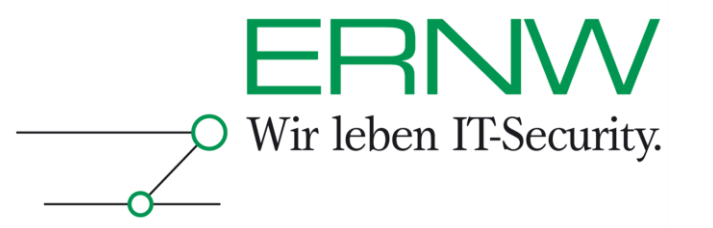

## **Let's have a look at how OSPF works**

#### OSPF "quick & dirty"

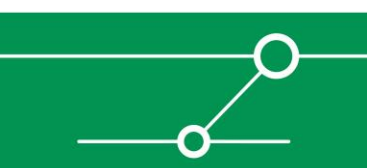

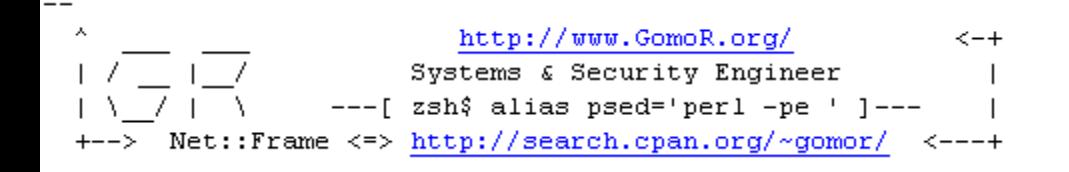

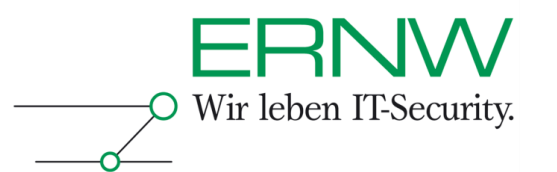

# OSPF, guick & dirty"

- **1. All OSPF Routers multicast periodic "Hello" packets. If a "Hello" is received from a different router (and if some additional requirements**  are met), than the routers form a "neighbor"-relationship.
- **2. Certain neighborships are elevated to "adjacencies". Adjacent routers synchronise their topology information through LSA-packets.**
- **3. The topology information is stored in a local database and used to graph the network.**
- **4.** The graph is used to calculate the "shortest path tree".
- **5. From this tree routes to all networks are derived and installed into the routing-table.**

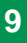

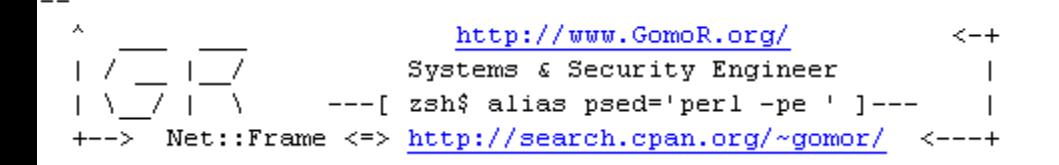

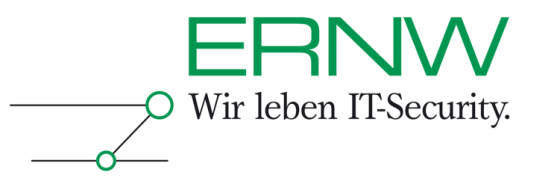

### Link State Advertisments

**Every Router advertises its own links.**

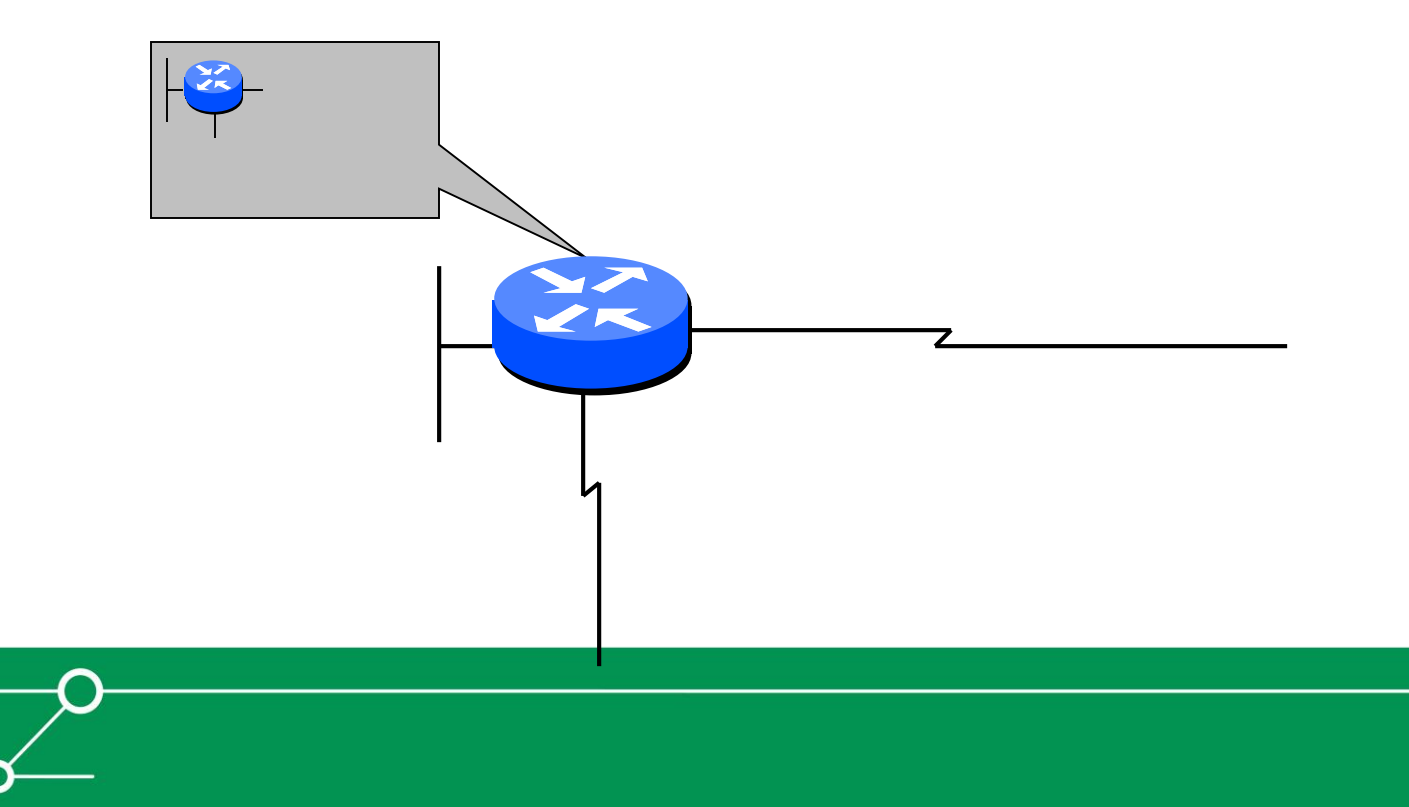

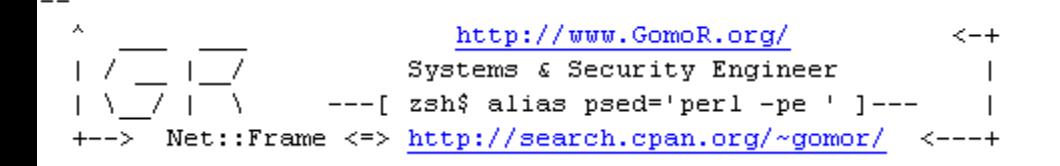

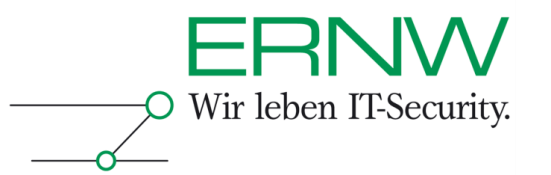

### Link State Advertisments

**These LSAs get flooded through the network**

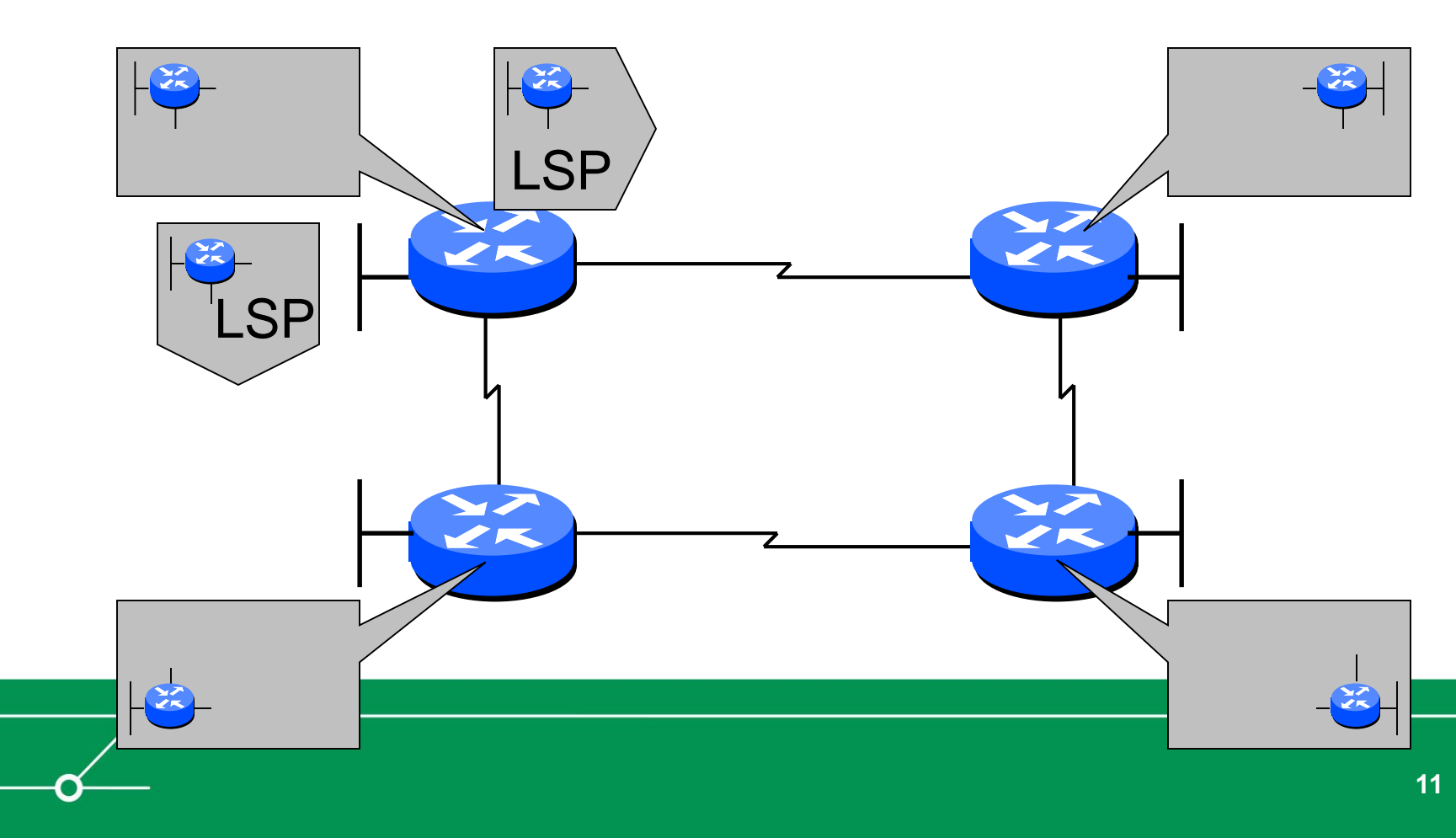

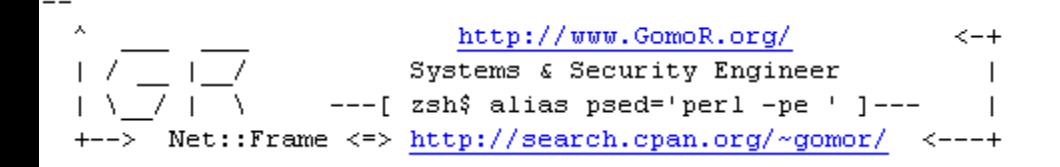

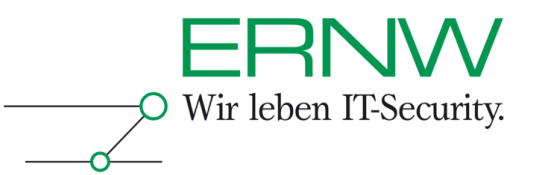

## LSA and Flooding

**Every router stores the received LSAs in its topology database**

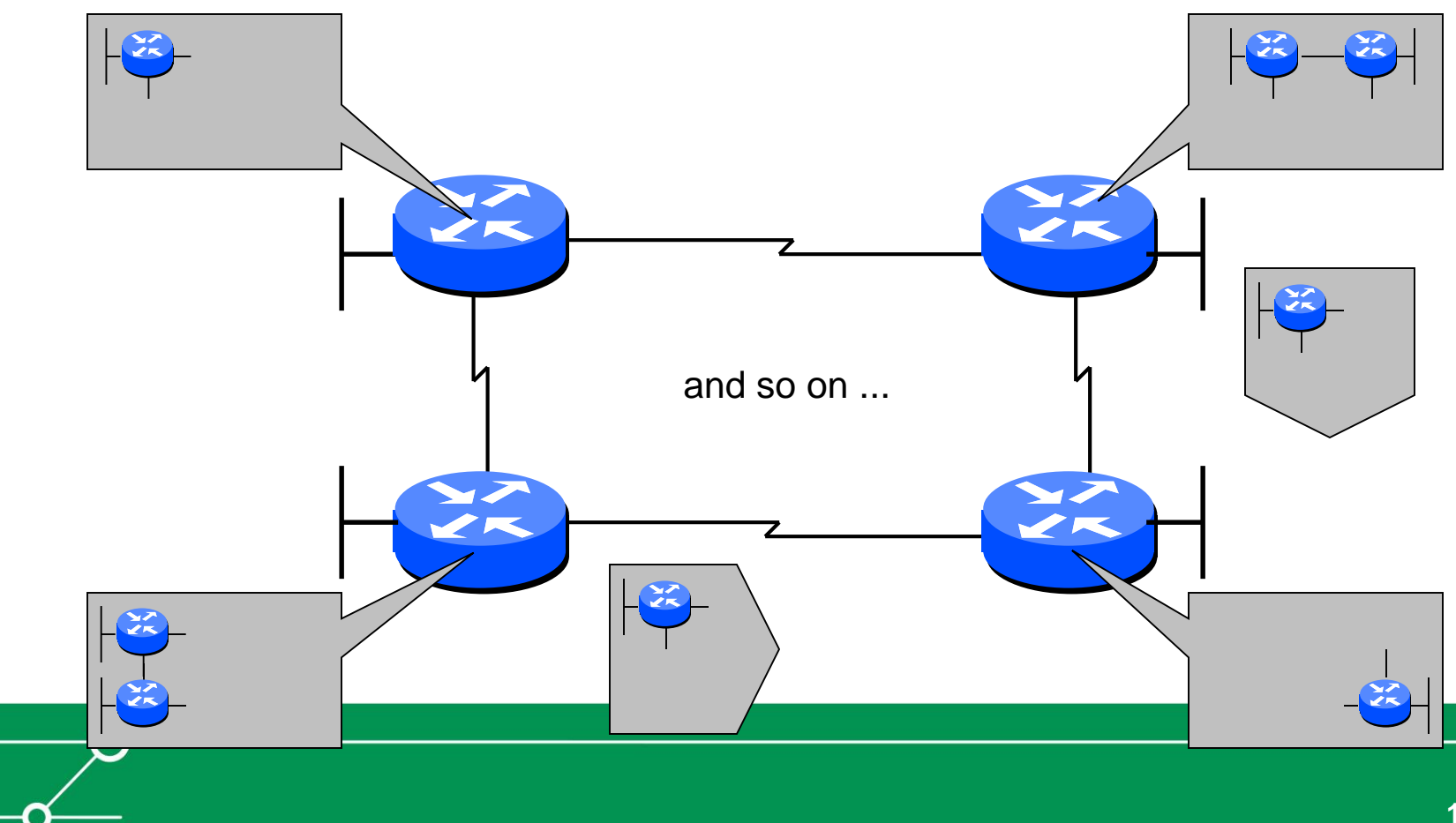

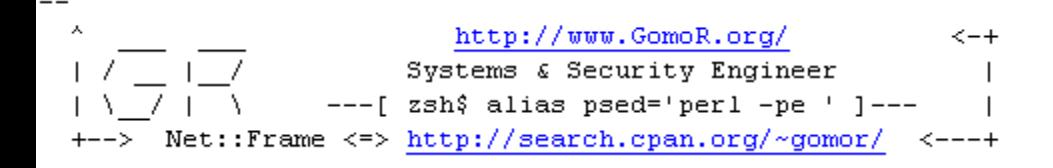

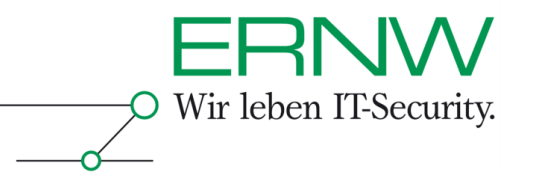

# Full Topology

**Finally every router nows the complete topology** 

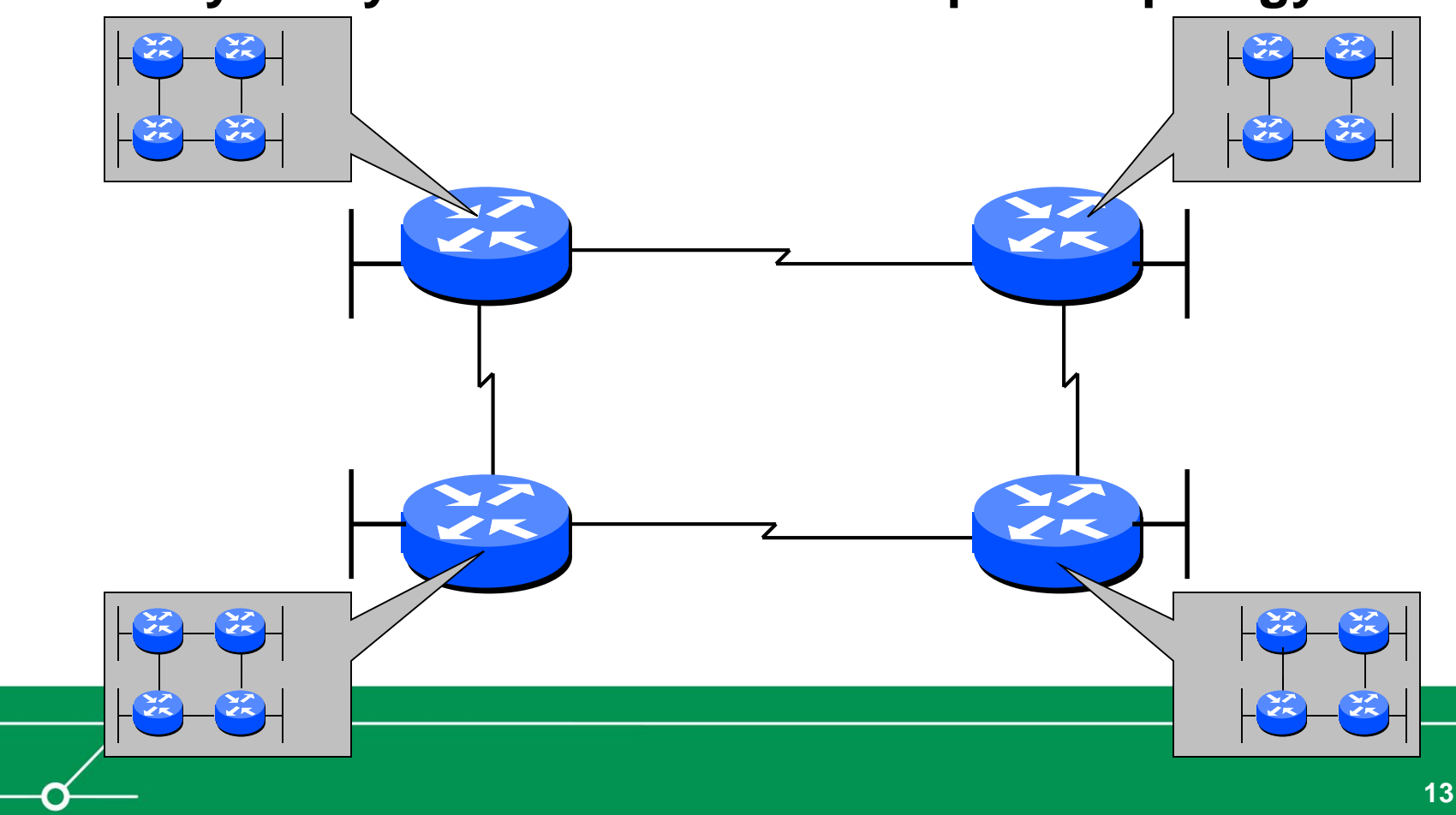

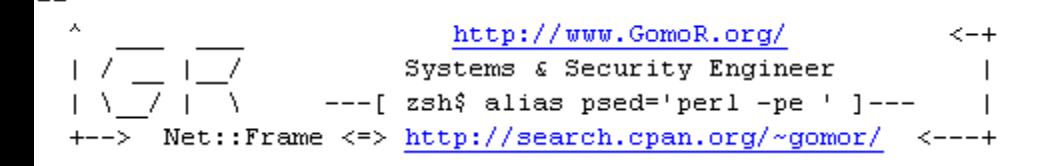

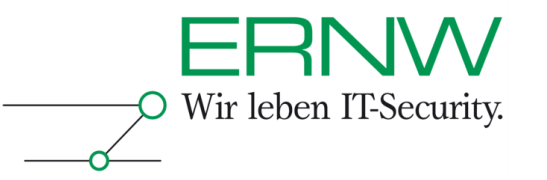

### OSPF State Machine (1/2)

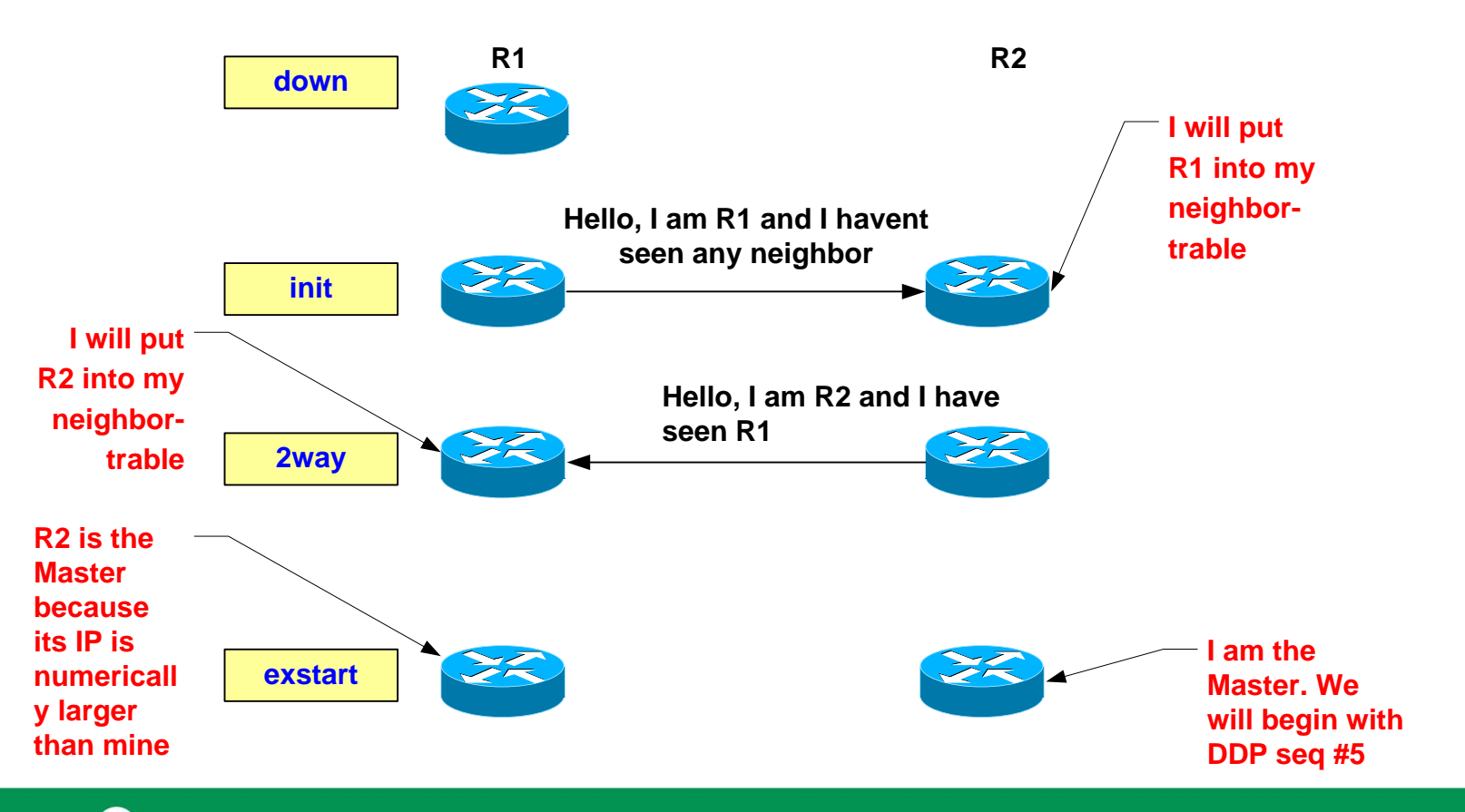

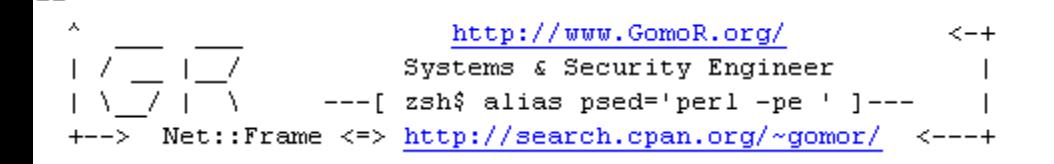

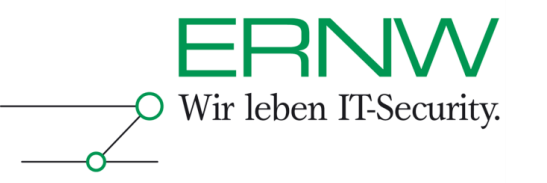

### OSPF State Machine (2/2)

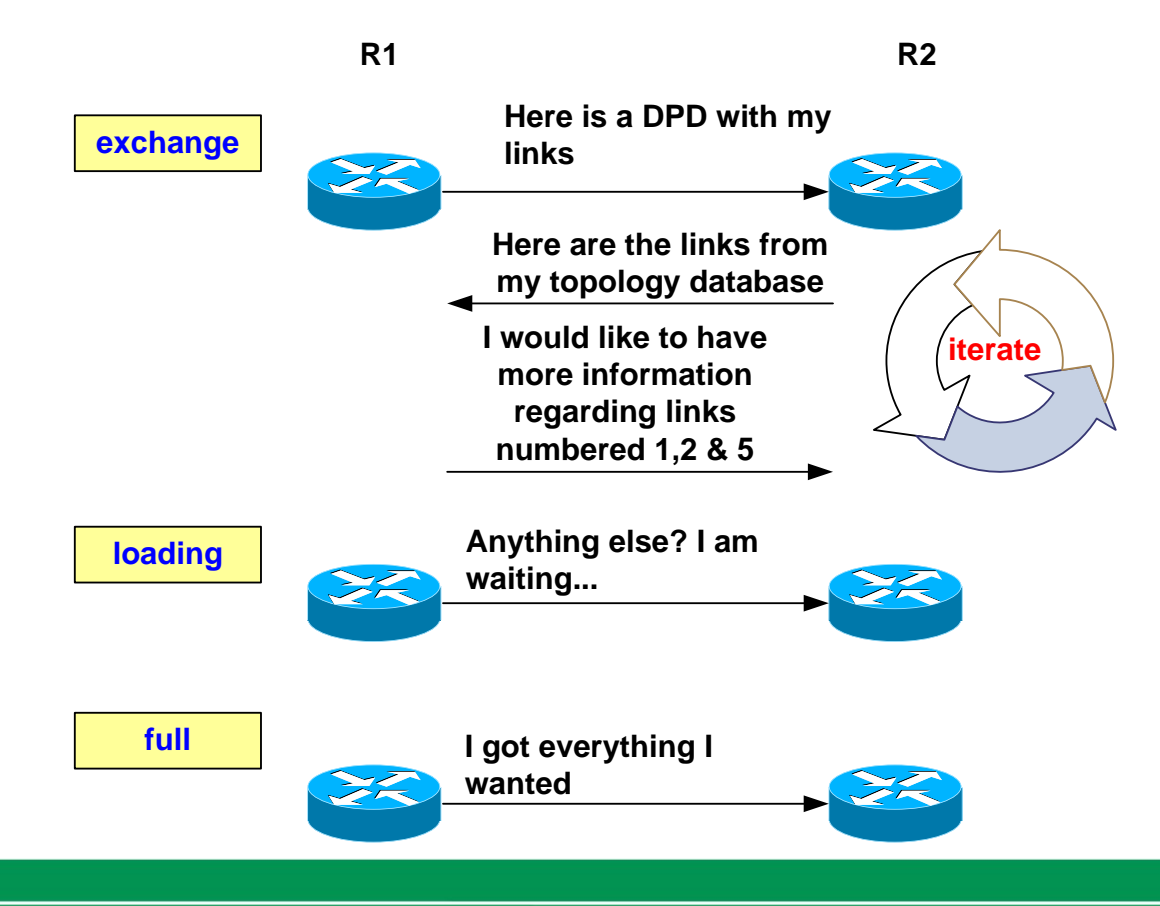

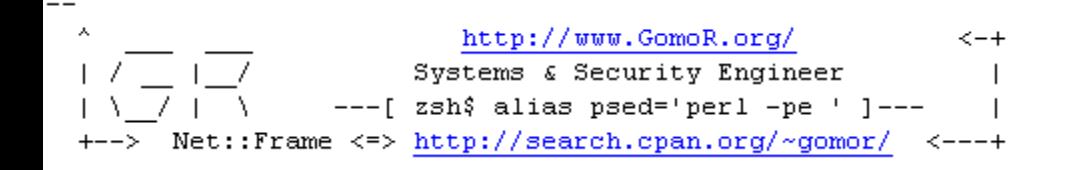

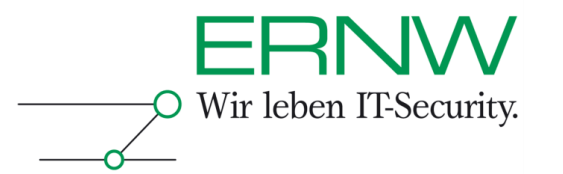

## OSPF Authentication

- **Per default OSPF has no authentication.**
- **Two different authentication-schemes exist, which can be used to increase security:**
	- Simple password authentication (that is plaintext passwords)
	- Message Digest authentication (md5 based)
- Both are based on a "pre shared key".

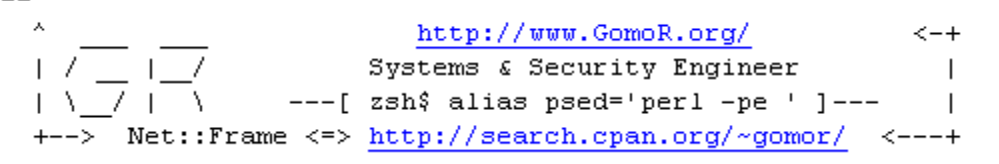

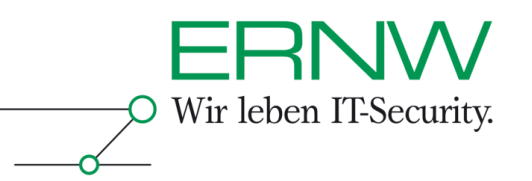

### **Hello Paket Format**

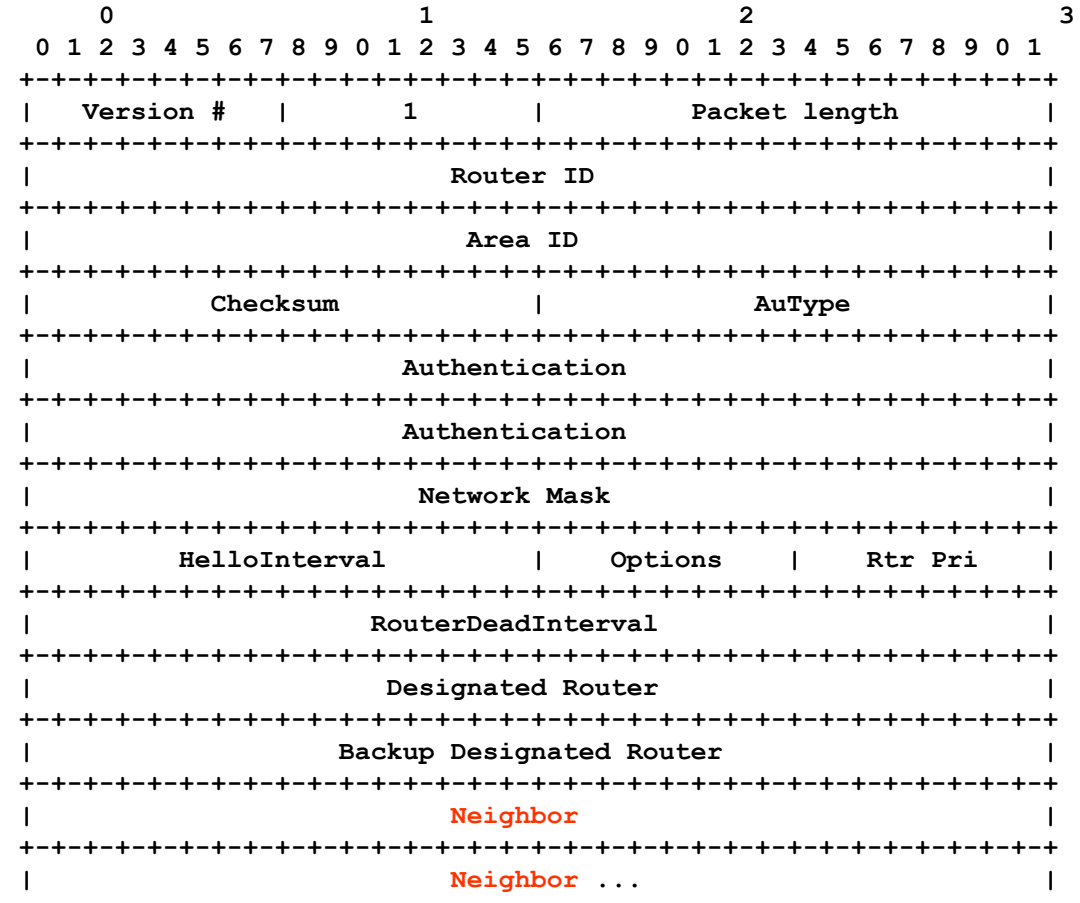

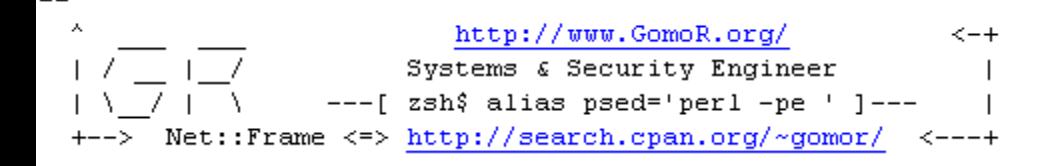

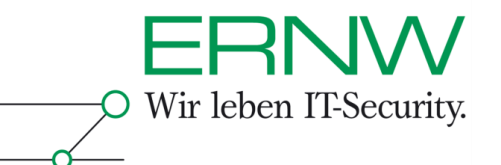

Flooding occurs when topology changes are noticed

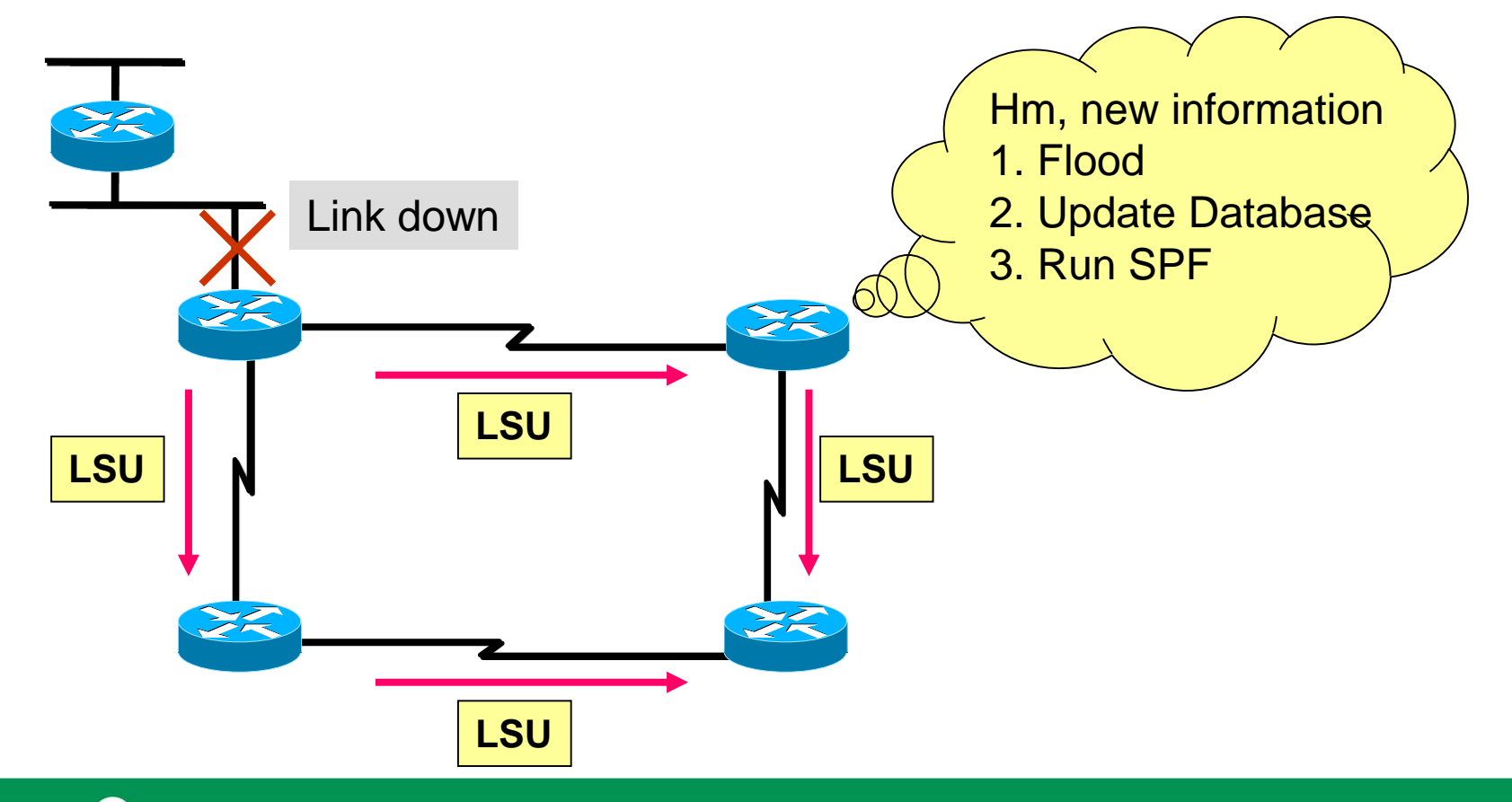

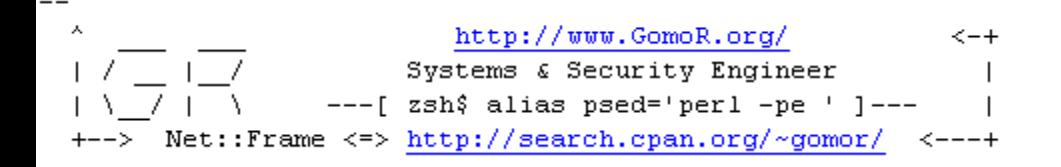

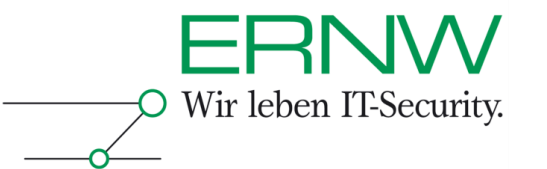

## OSPF Fightback mechanism

#### **What is Fightback?**

 Every LSA that is circulating with wrong information will be corrected by its owner. That is if an attacker spoofs an LSA from a different router with wrong information the original owner will correct it by sending "correct" LSA.

#### **Common perception of fightback**

- Fightback corrects most attacks (and therefor attacks on OSPF are not feasible)
- Many theoretical attacks will cause only a brief topology change and are therefor not feasible.
- Tell you something: Theses perceptions are plain wrong I will show you later why  $:-)$

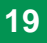

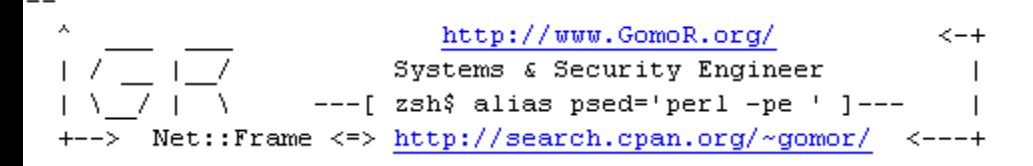

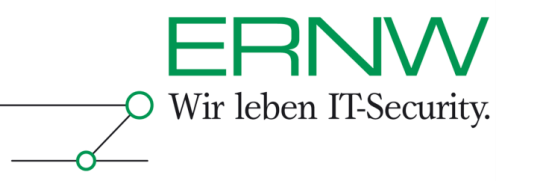

## OSPF Areas **Area 3 Area 0 Area 1 Area 2 Area 2 OSPF Area Konzept:** •Reduced Routing information, •Reduced flooding of LSUs •Smaller SPF tree – less CPU-cycles •Basically: keep local changes local (to the area)

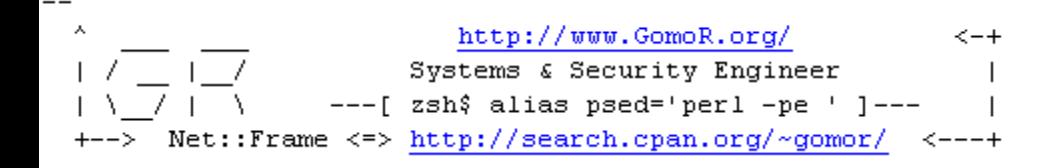

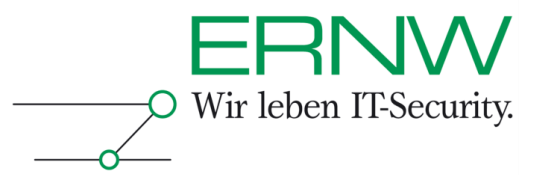

## Some "rules" on OSPF Areas

- **Areas are identified by a 32-Bit identifier**
- **Area 0.0.0.0 (or simply Area 0) is always the Backbone Area.**
- **All other Areas must be directly connected to the Backbone Area.**

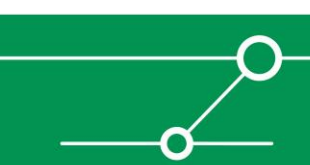

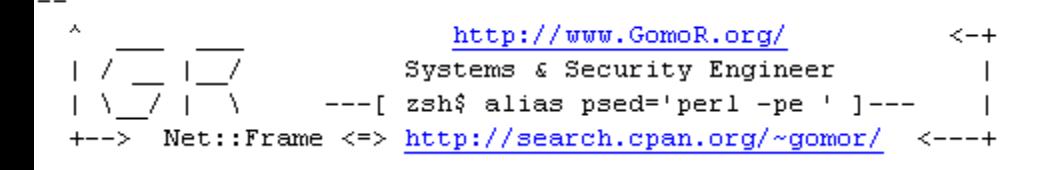

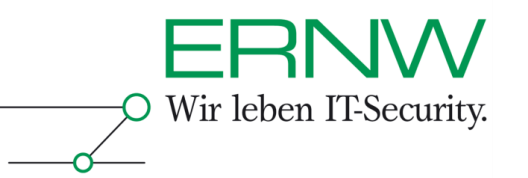

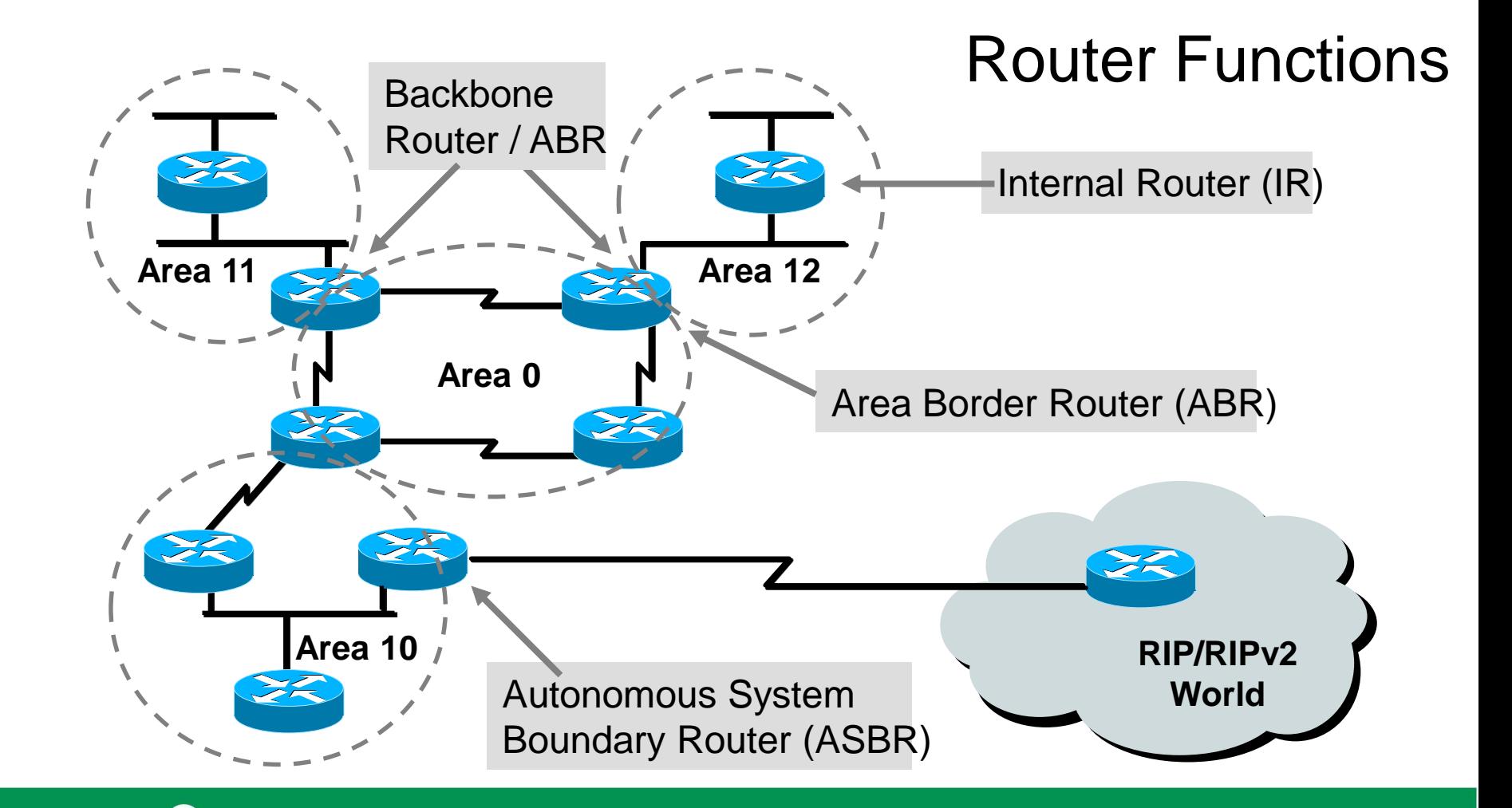

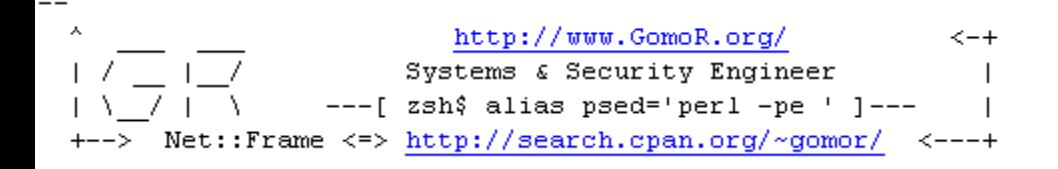

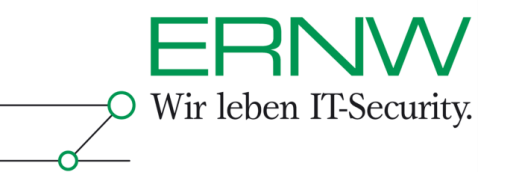

# Different Area Types – different information within

- **Normal Area**
	- All LSA Types are forwarded. (The Backbone Area always falls into this category)
- **Stubby Area**
	- No external LSAs are forwarded in stubby areas. Instead a default pointing to the ABR is inserted. Inter area routes are allowed.

#### **Totally Stubby Area**

 No external and no inter area routes – everything that is not local to the area is handled by a default-route.

#### **Not So Stubby Area**

 These area are basically stubby areas with external routes originating from a router within the area.

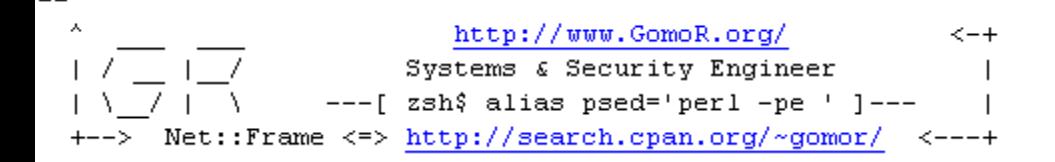

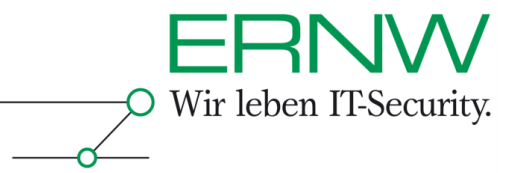

## Different LSA for different information….

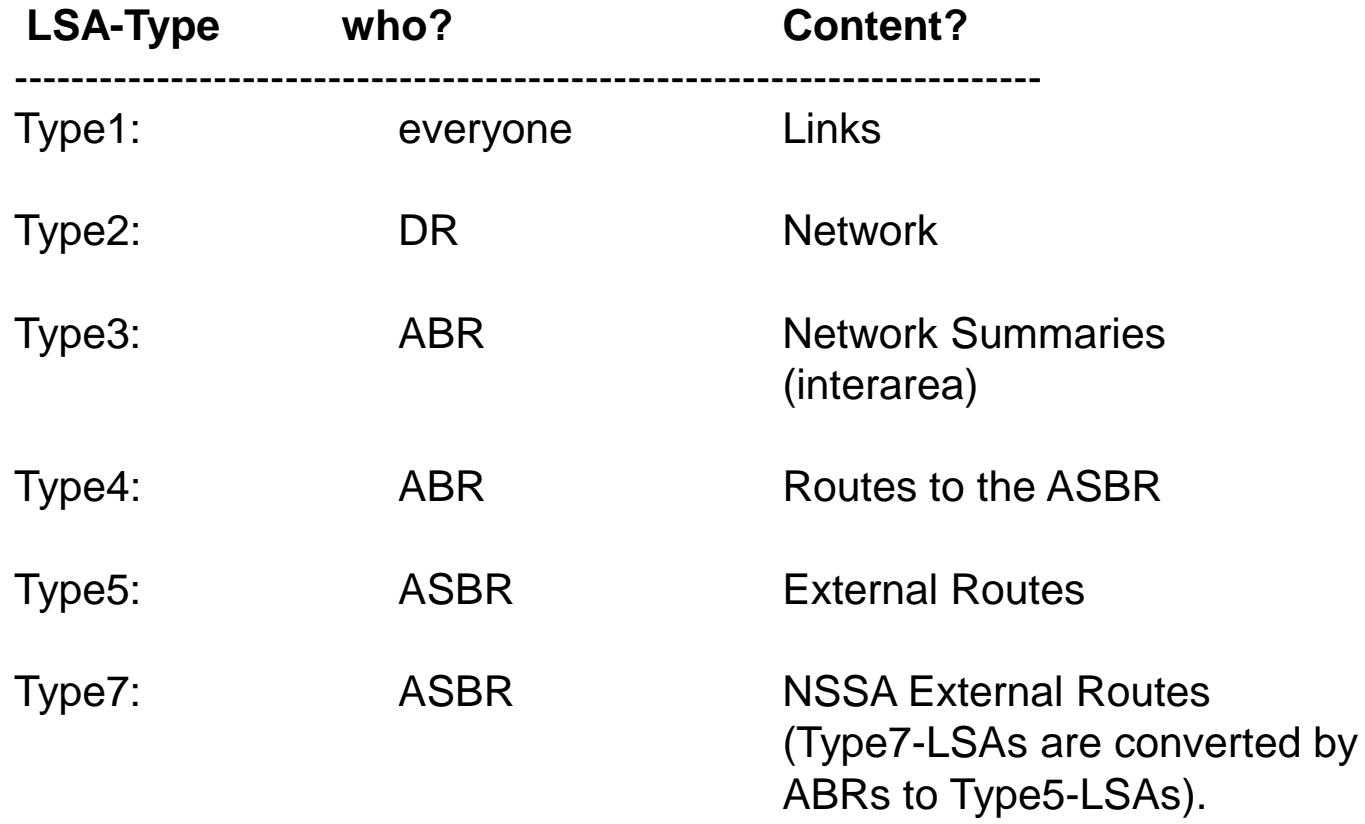

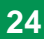

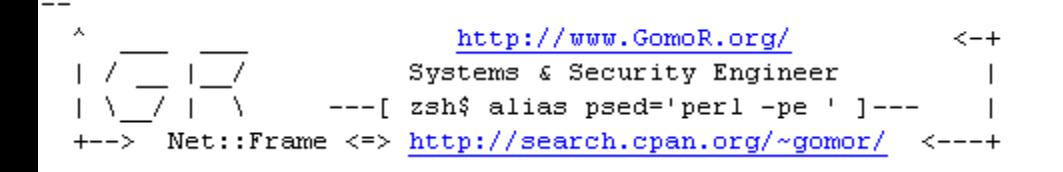

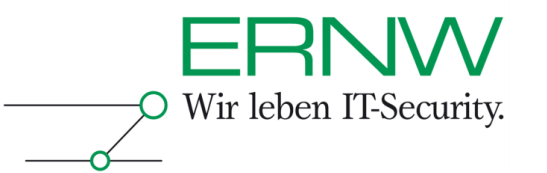

# LSA Types

- **Router Links (Type1-LSA)**
- **Every Router** sends information about connected links as **Type1-LSA**.
- **Network Links (Type2-LSA)**
- **DR** send Network Link LSAs as **Type2-LSAs**, these include information about the network (network address, netmask, connected router).
- **Network-Summary (Type3-LSA)**
- **Type3-LSAs** include informationen for networks in other areas and are generated by **ABRs**. (Type3-LSAs are not include in SPF calculation).

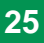

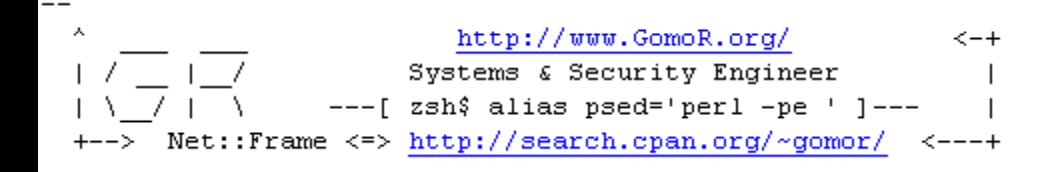

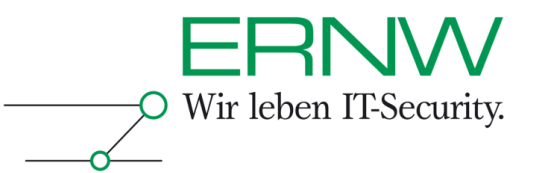

# LSA Types

- **ASBR Summary (Type4-LSA)**
- **LSA Type4** are generated by **ABRs** and include routes to the ASBRs).
- **ASBR External LSA (Type5-LSA,Type7-LSA)**
- **ASBRs** send ASBR External LSAs (**Type5-LSA)**, including information about networks outside the OSPF AS or a default route to outside the OSPF AS.
- If these Type-5 LSAs are sourced by an ASBR of a NSS, it is send as a **Type7-LSA.** Type7-LSAs are changed to **Type5-LSAs** by the ABR of the NSSA.

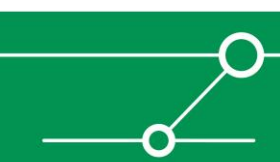

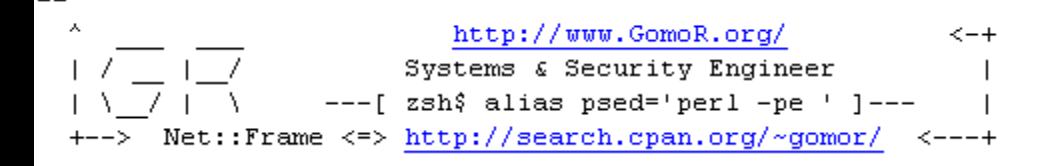

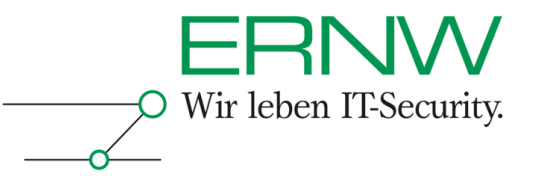

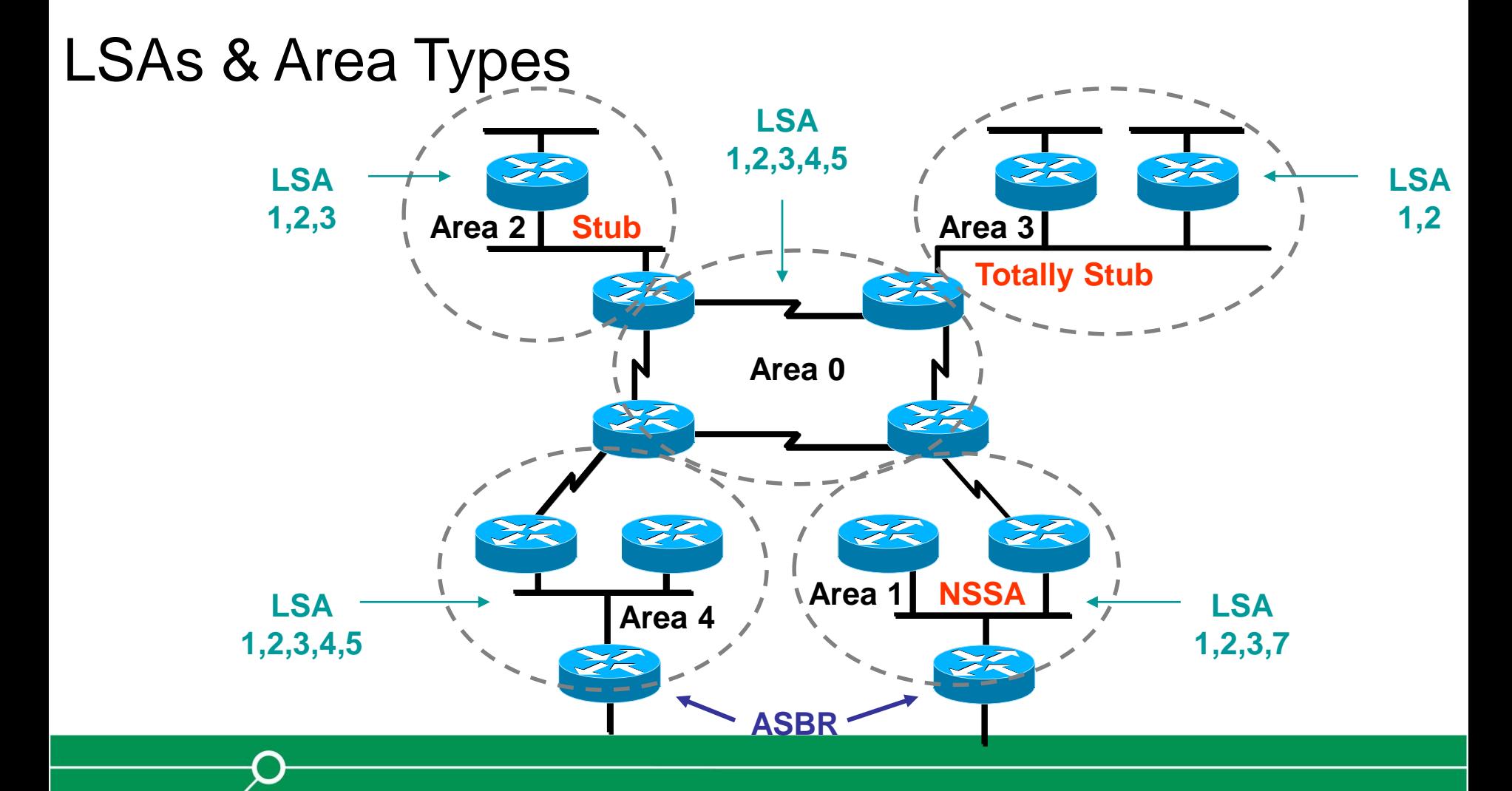

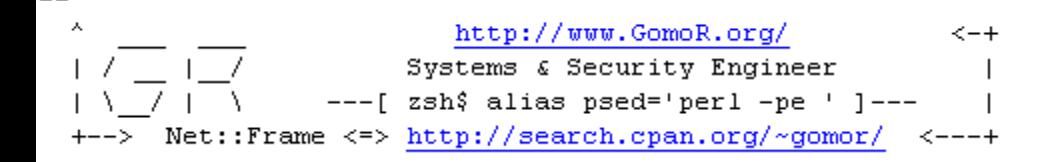

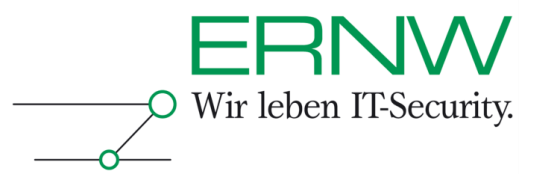

#### sh ip route - standard area

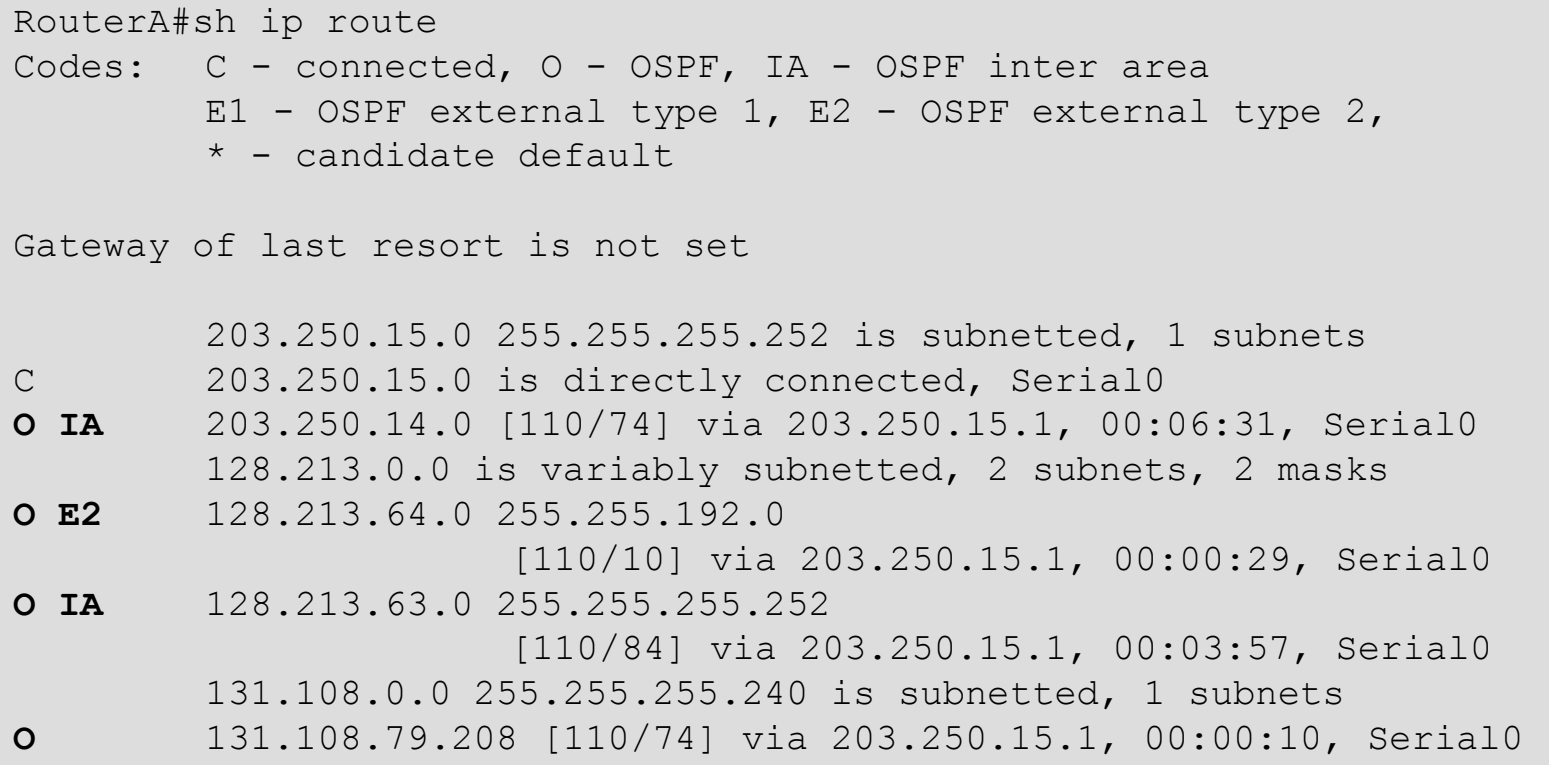

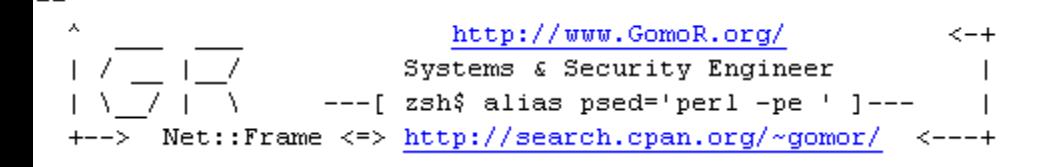

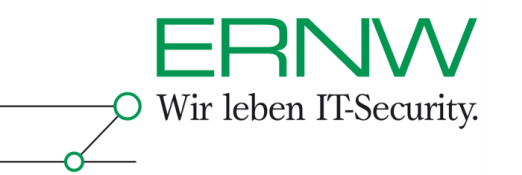

## Stub Area

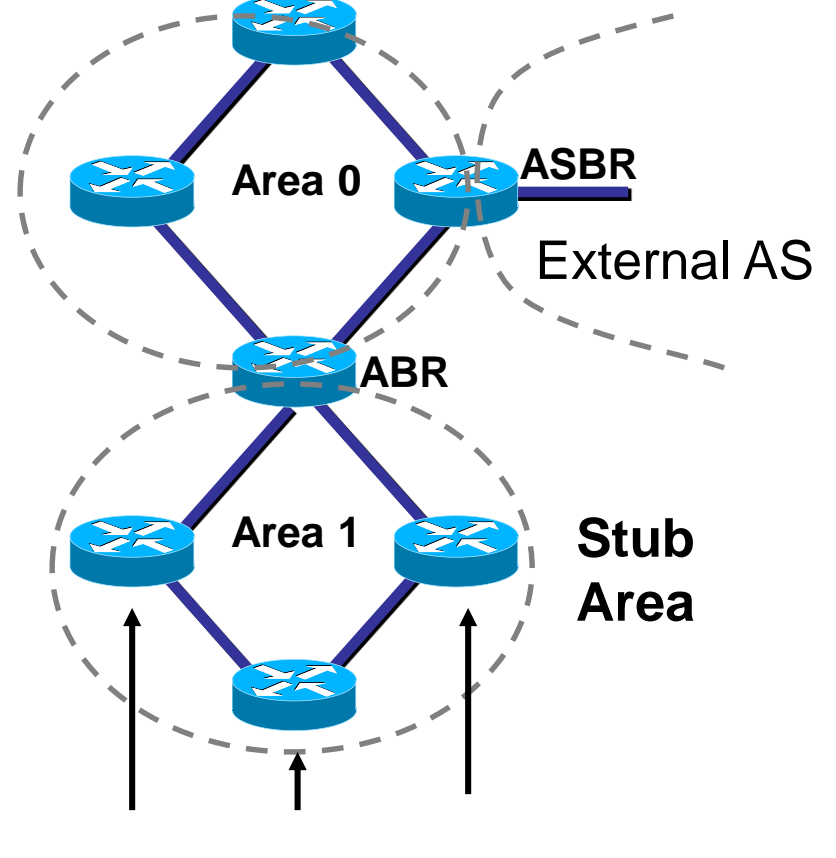

#### **Stub area**

No external LSAs are propagated within stub areas. Internal routers have a default pointing to the ABR.

Internal routers.

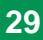

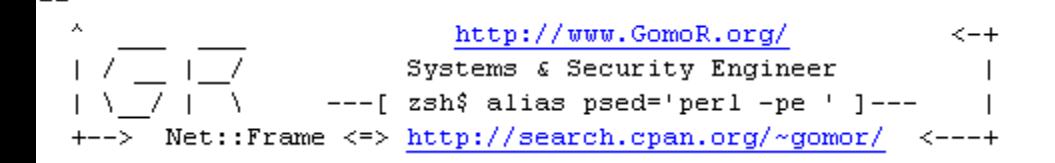

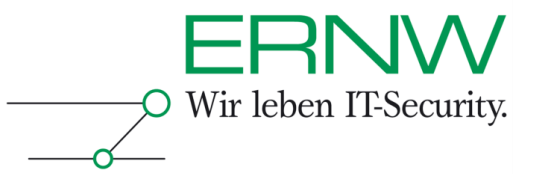

#### sh ip route - stub area

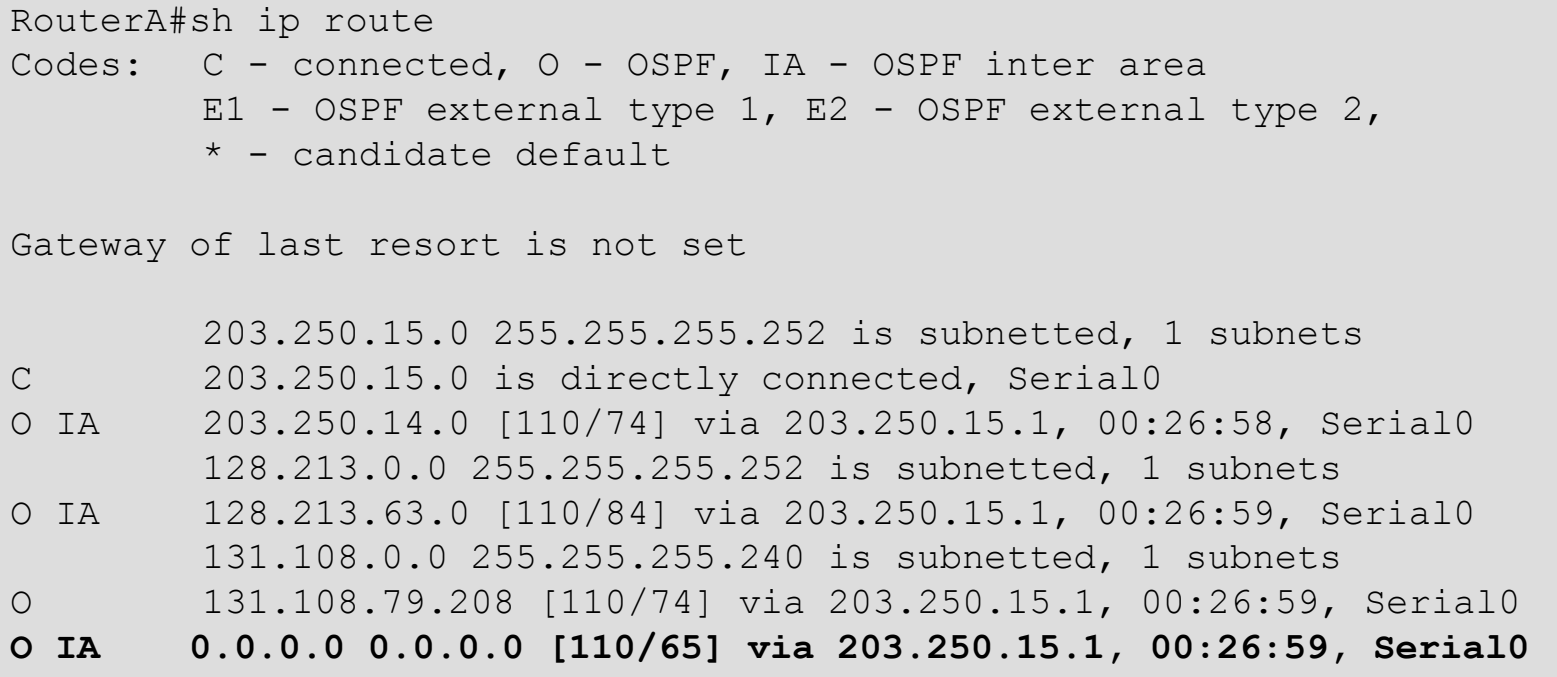

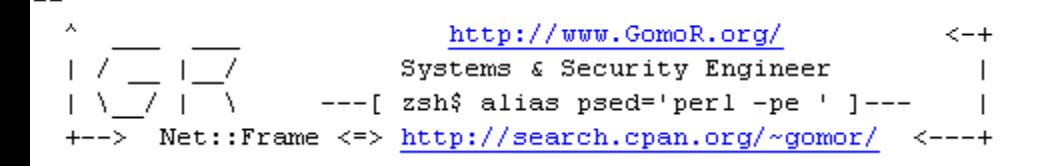

**ABR**

**Area 0**

**Area 1**

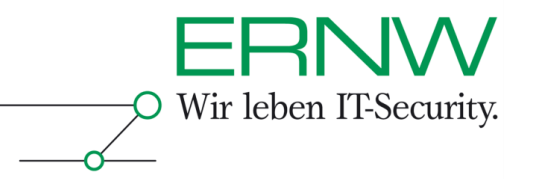

# Totally stub Area

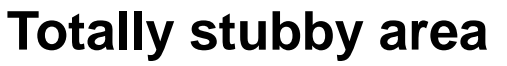

external AS

**Totally** 

**Stub**

**ASBR**

**Area**

No external routes and not interarea routes are known within a totally stubby area.

Everything which is not local to the area is routed via a default to an ABR.

Internal routers.

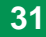

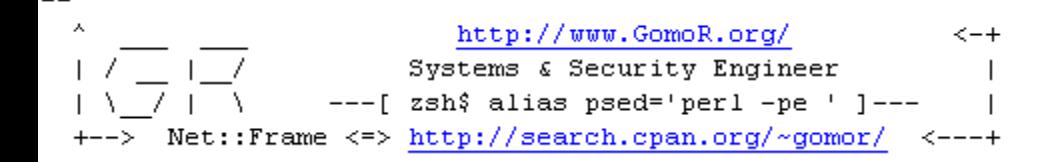

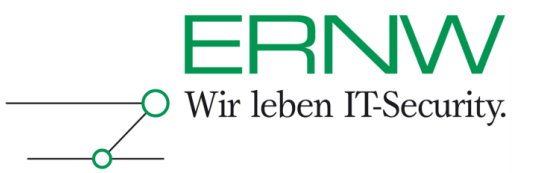

### sh ip route - totally stub area

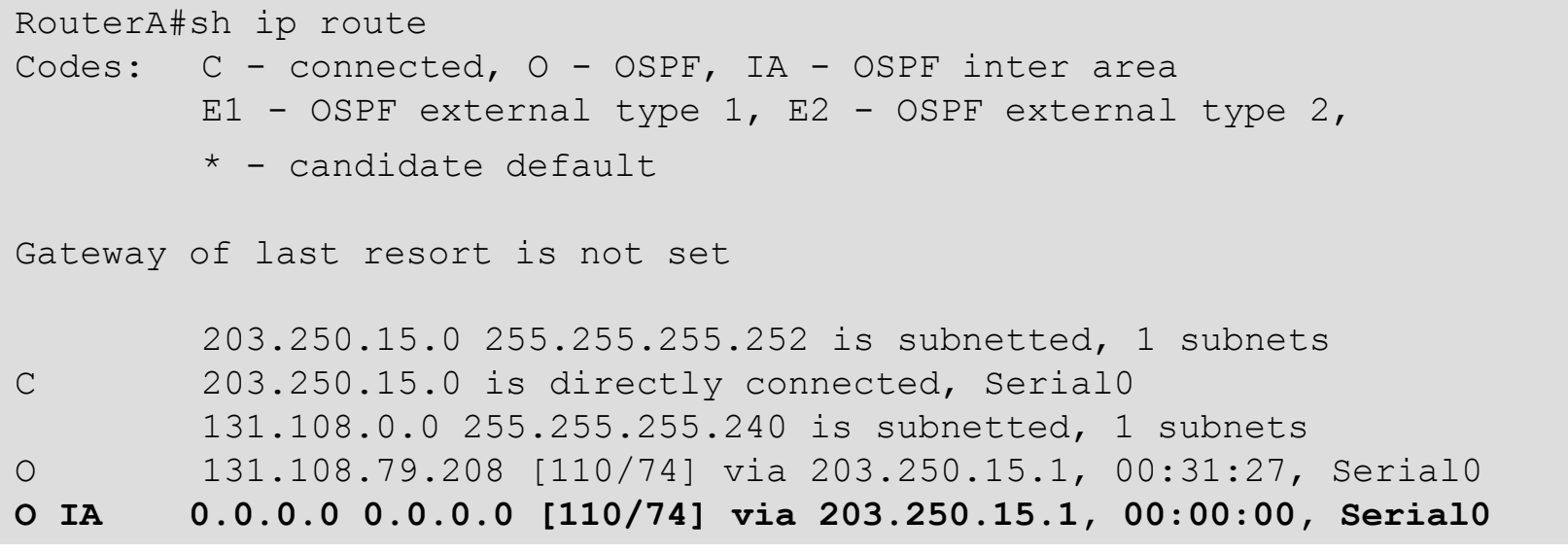

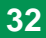

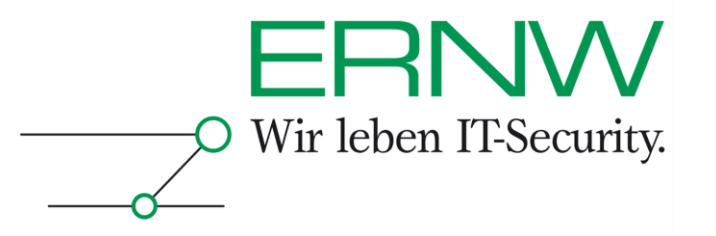

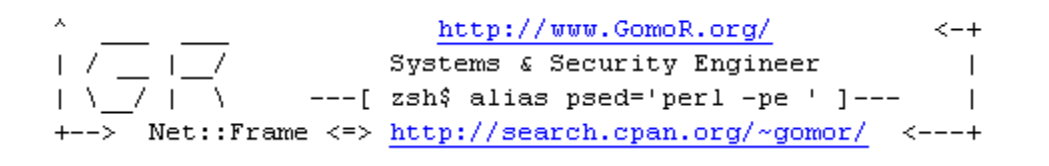

# **Attacking OSPF**

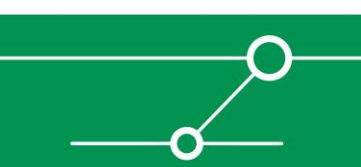

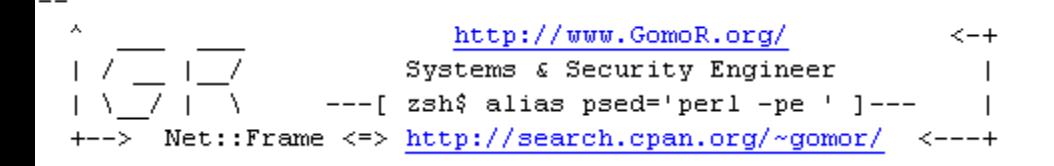

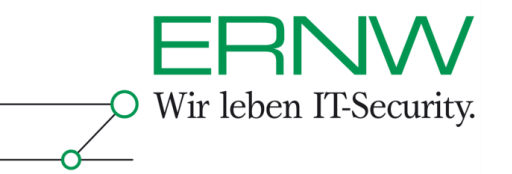

## What are the consequences of attacking OSPF?

#### **Disruption and/or Manipulation of the Routing Domain**

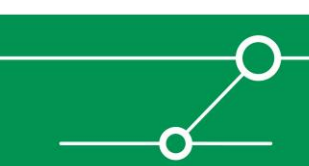

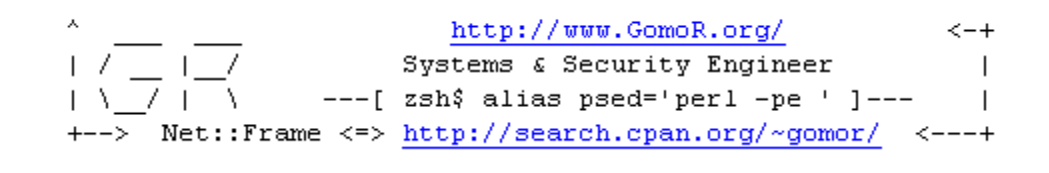

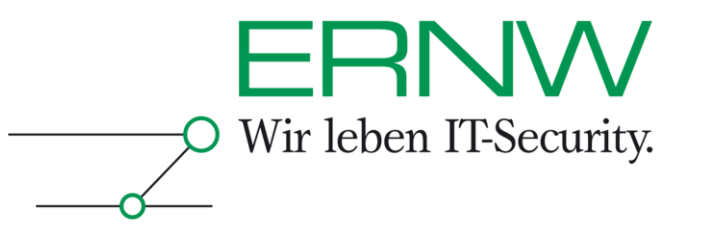

### **Attack Vectors**

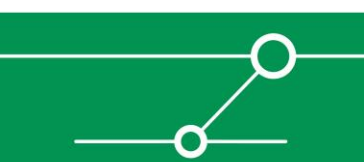

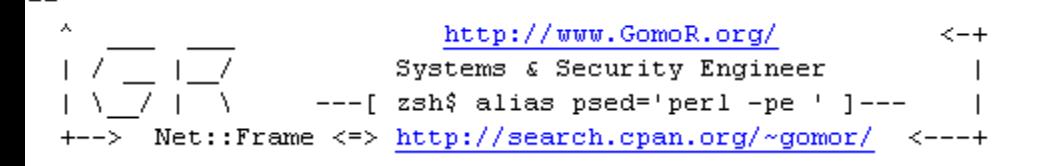

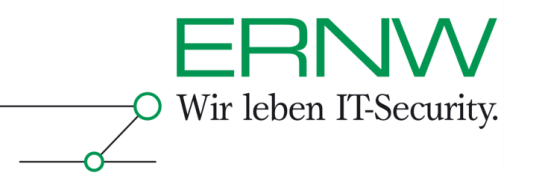

## OSPF Attack Vectors…

**Classification of attack-vectors:**

That is what we will talk about today :-)

- Attacks which originate from the outside of the OSPF network
	- Prerequisite: Attacker is able to send unicast OSPF-packets to an internal OSPF router. This should not be possible, because OSPF packets should not be allowed to enter the network.
- Attacks which originate from the inside of the OSPF network
	- Device Compromise: Attacker has administrative access (console or ssh) to an OSPF-router.
	- **Link Compromise:** Attacker has access to a network-link, where OSPF is being spoken by one or more connected routers.
- Attacks through "broken" implementations: BOs in ospfd etc.  $-$  not in scope for todays' talk, even though they may have a huge impact on overall security.

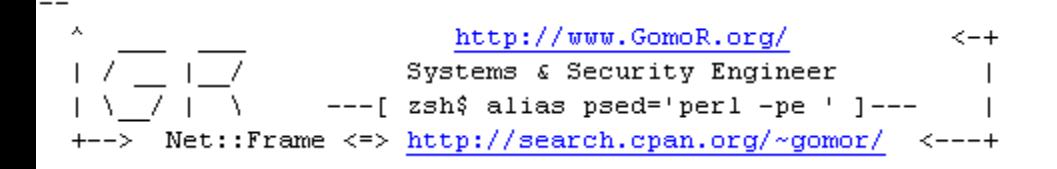

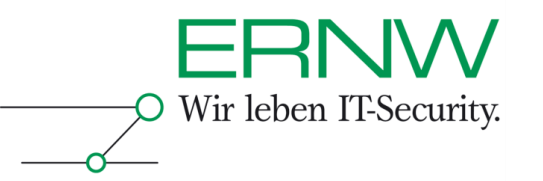

# Link Compromise

- **Link is in Area 0**
- **Link is not in Area 0**
	- Link is in "normal" Area
	- Link is in "stubby" Area
	- **Link is in "not so stubby" Area**
	- **Link it in "totally stubby" Area**

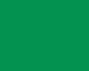

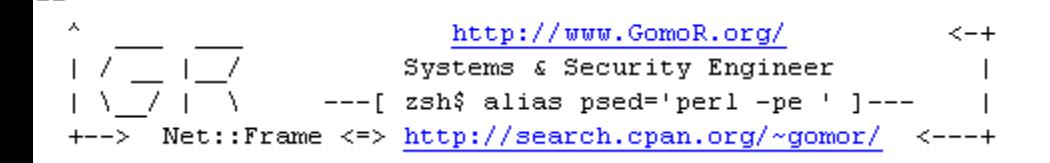

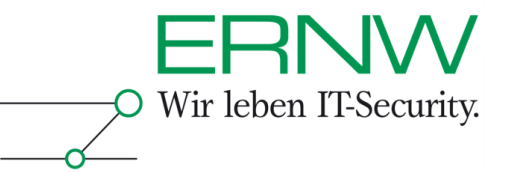

### The Attack Vectors as a graph

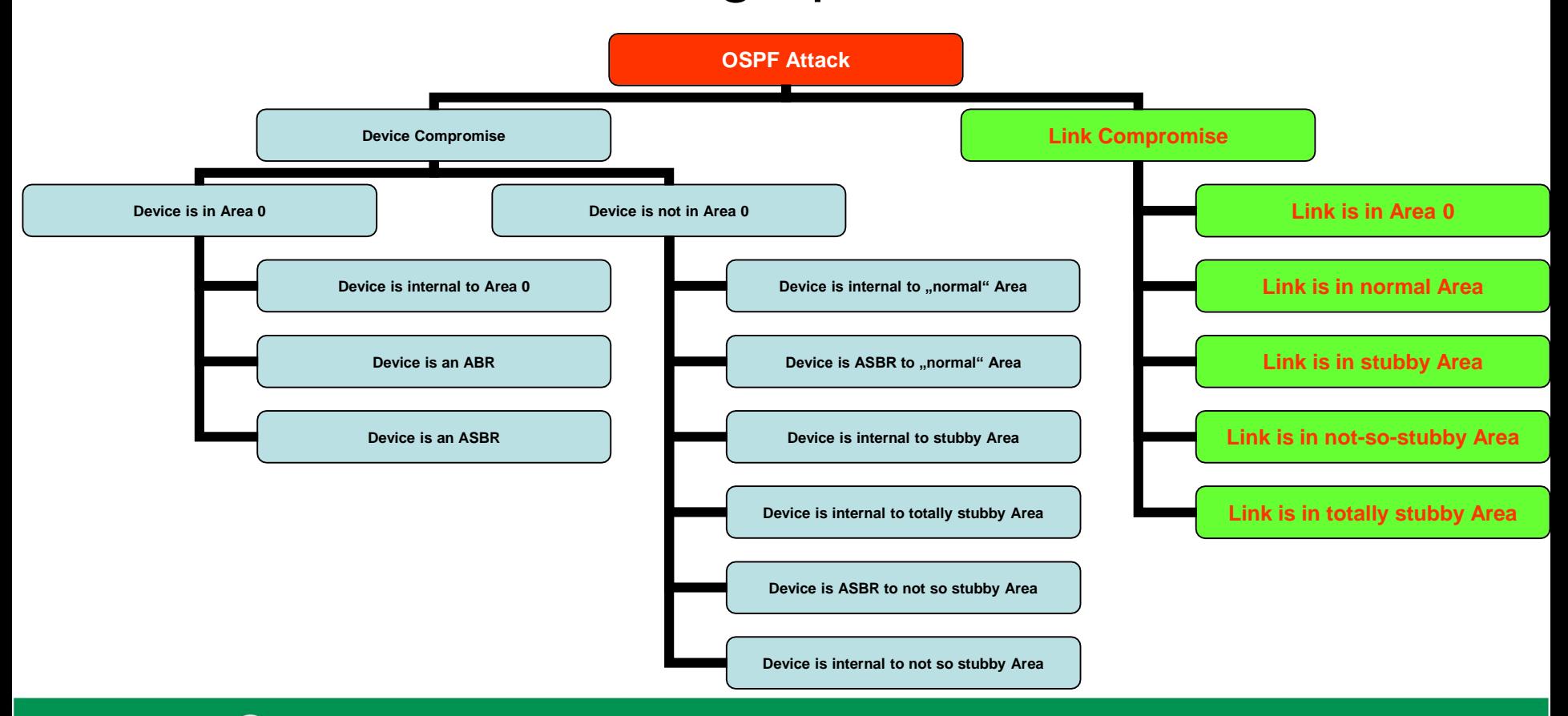

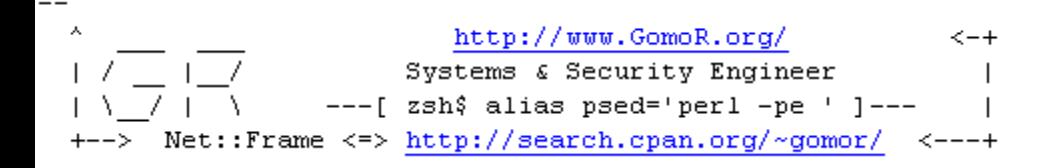

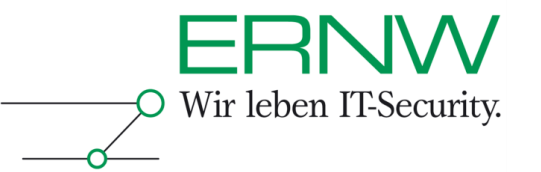

## Some Threats through Device Compromise

- **We will not go into depth here (mostly for time-reasons and because threats are somewhat obvious).**
- **Some possible threats:**
	- DoS: Dropping of routes
	- DoS: (Partial) Disabling of OSPF
	- DoS: Addition of "bogus" routes via loopback interfaces (e.g. with /32 mask to have a "longest match")
	- DoS: Creating Routing loops (which adds congestion besides DoS)
- **These are not very interesting, because any change to OSPF will affect the local routing table, too and the interesting attacks avoid just that.**

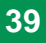

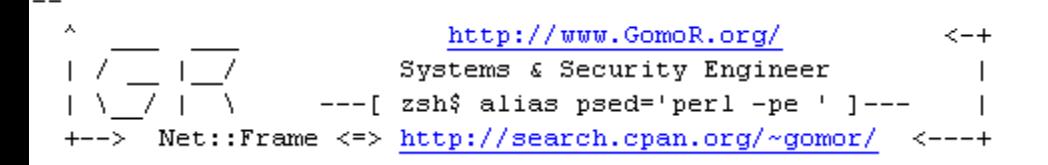

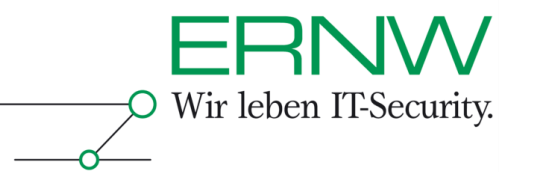

## Threats through Link Compromise

#### **Denial of Service:**

- Blackhole: Traffic is directed to a router which cannot handle the load.
- Starvation: Traffic is forwarded to a part of the network, that can not deliver it.
- Delay: Traffic is routed via a suboptimal path.
- Loop: Traffic is forwarded along a looping path.
- Partition: Some part of the network believes it is partitioned from the rest, when in fact it is not.
- Churn: Forwarding on the network changes rapidly, resulting in large variations of data-delivery patterns (impacting congestion control mechnisms).
- Instability: OSPF itself becomes unstable so that global convergence is never achieved.
- Overload: OSPF messages themself become a significant part of the network traffic.
- Resource Exhaustion: OSPF messages cause exhaustion of router ressources (queues, memory, cpu).

#### **Man in the Middle**

 Eavesdropping: Carefully crafted insertion of routing information may lead to rerouting through attacker which may put the attacker in the packet-path. These are quite difficult to accomplish. But this is (imho) the most interesting attack scenario.

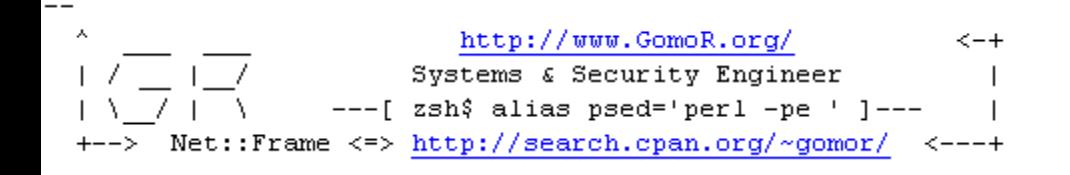

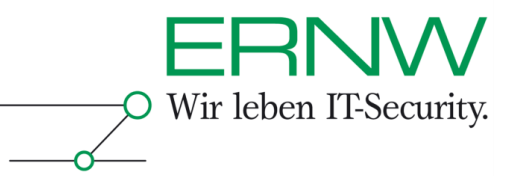

Attacks on "Link Compromise" fall into one of these classes

- **Message Replay**
- **Message Insertion (that will be the focus today)**
- **Message Deletion (usually detectable by the sender)**
- **Message Modification**
- **Message Eavesdropping (almost always needed to gain some knowledge about how OSPF is set up)**

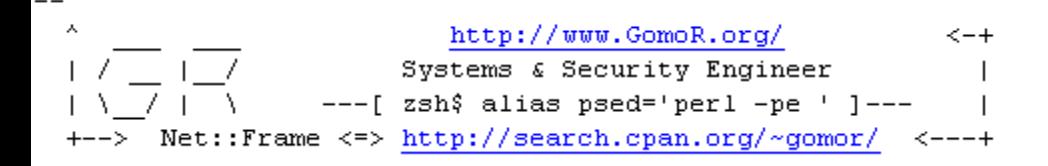

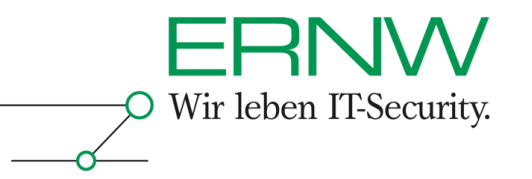

## Link Compromise

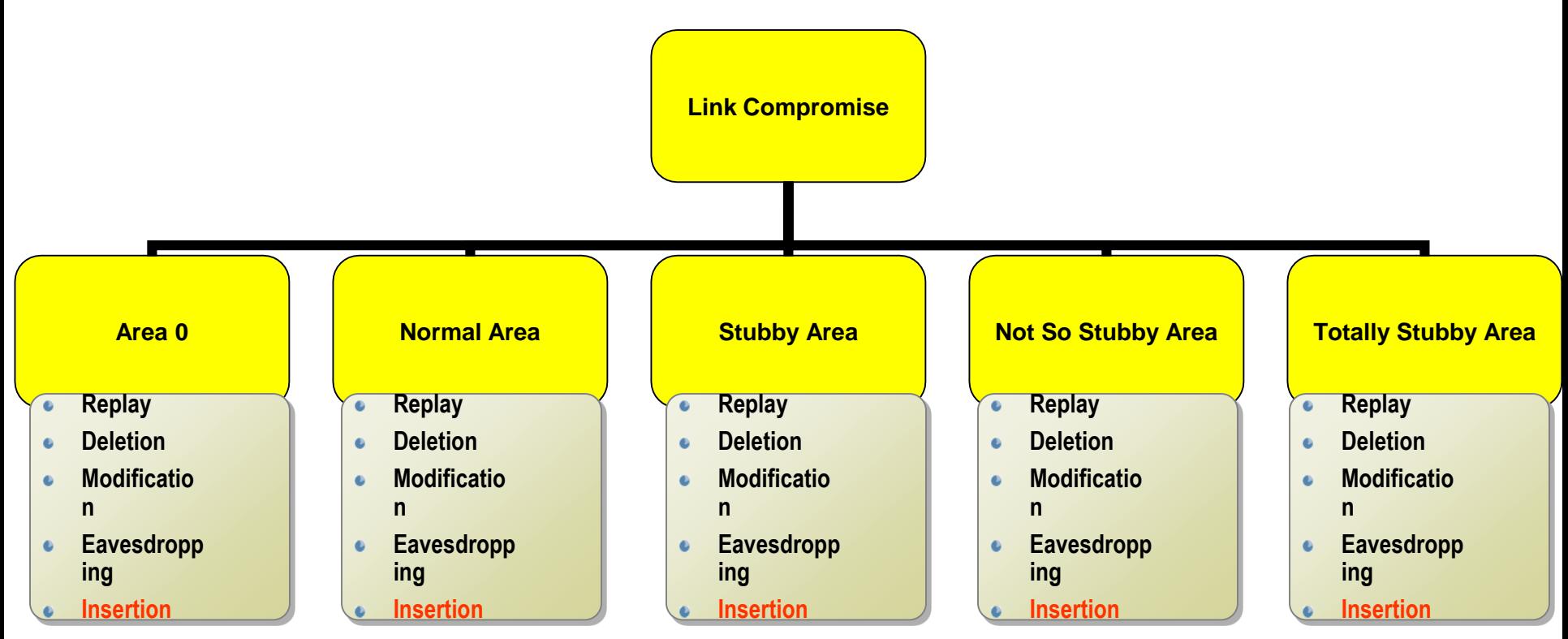

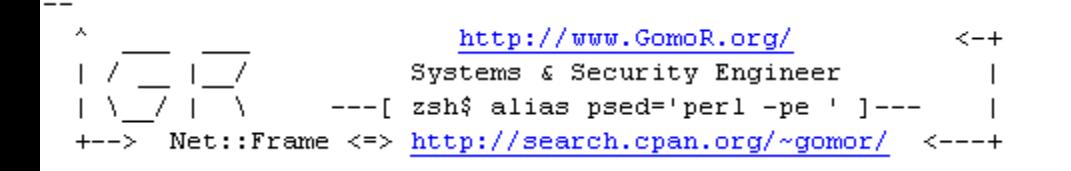

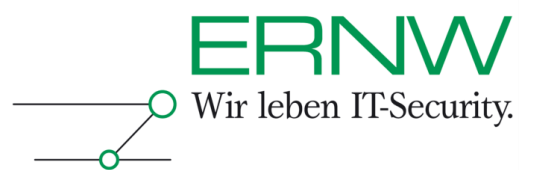

## Abetting Factors – Link Compromise

- **OSPF Routers on Broadcast, NBMA, PtMP and Virtual Links accept Unicast packets (Section 8.1 in RFC 2328). Therefor many attacks for link-compromise work also "from remote", as long as the attacker is able to send IP-Protocol-89 packets to a legitimate OSPF router.**
- **Usually same key used on all links (if any at all).**
- **Tools for breaking OSPF-MD5-keys exist (e.g. Cain & Abel)**

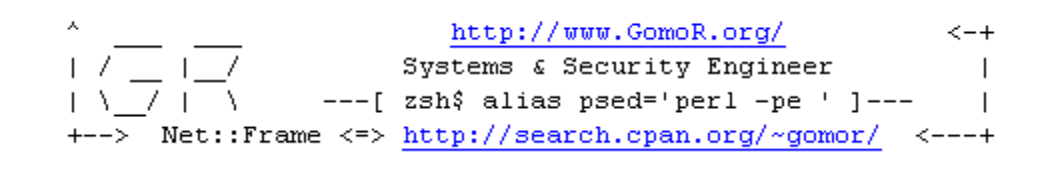

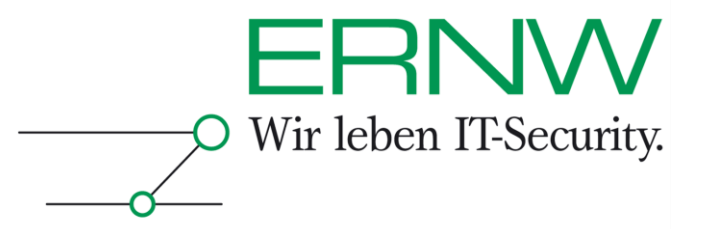

## **Attack Classification - Message Insertion**

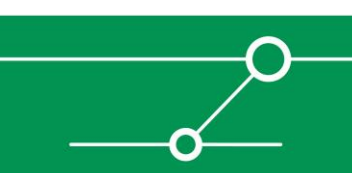

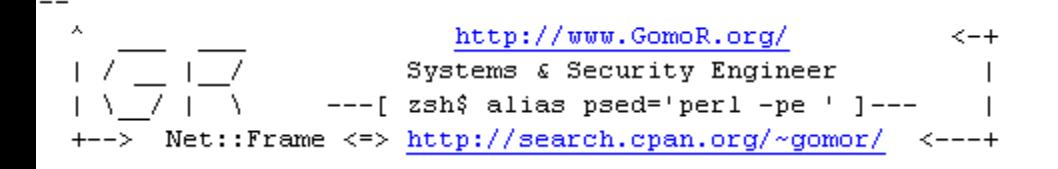

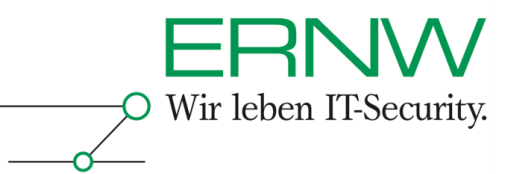

# Categories of Attacks – Message Insertion (1/2)

### **Setting up phanthom routers (routers that dont exist)**

Simple "hello" suffices to get into neighbor-tables. But that should have no impact  $-$  just a "gimmick"

#### **Spoofing messages from existing routers**

- Send "hellos" with on a link where the router acutally isnt located (not sure if OSPF fightback should come into place).
- Send "hellos" on a link where the router is located
- Send spoofed LSAs (here the OSPF fightback mechanism should come into place) – which can be leveraged for DoS by taking advantage of timer-mechnisms in OSPF.

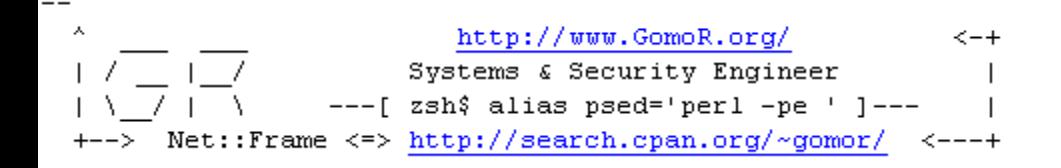

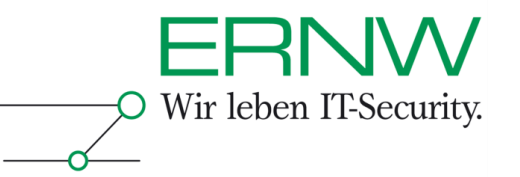

## Categories of Attacks – Message Insertion (2/2)

#### Adding a "real" router – rerouting to traffic

- In the Backbone Area
	- $\blacksquare$  Inject Type 1,2,3,5 LSAs
- In a normal Area
	- $\blacksquare$  Inject Type 1,2,3,5 LSAs
- In a stubby Area
	- Inject Type 1,2,3 LSAs
- In a totally Stubby Area
	- Inject Type 1,2 LSAs
- $\blacksquare$  In a NSSA
	- Inject Type 1,2,7 LSAs

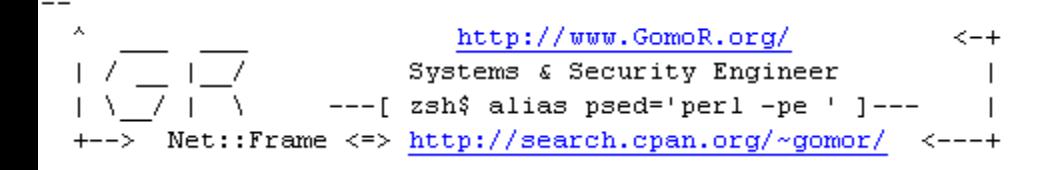

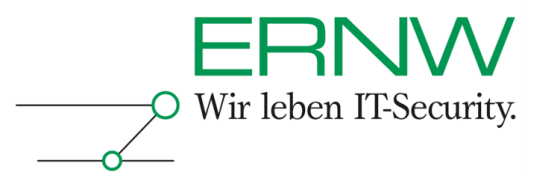

## When adding a "real" router...

- **Message Insertion aimed at manipulating routing information:**
	- Add "new" networks (e.g. 194.77.14.0/24) as "internal" to an Area
	- Add existing networks used in a different Area
	- Add default routes
		- $\blacksquare$  Fither as ABR
		- Or as ASBR
	- $\blacksquare$  Add new Areas with new networks
	- Add new Areas with networks already used somewhere else in the AS

#### **Possibilities depend on where the compromised link is located.**

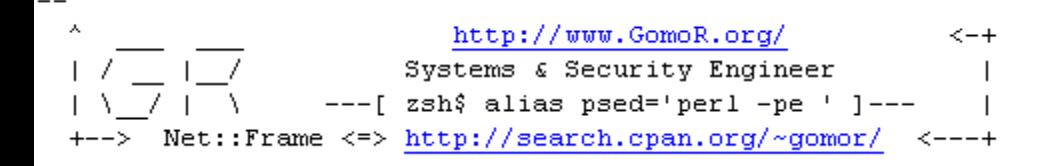

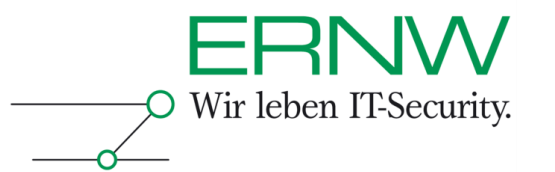

## When sending spoofed LSAs…

#### **OSPF** "Fightback" should kick in, but...

- Using periodic injection of spoofed LSAs will exploit that there is a MinLSInterval timer (default 5 seconds). The legitimate owner of the LSA will honor that interval, an attacker will not. Resulting in permanent or semi-permanent changes to the topology
- And the legitimate owner may even help in flooding the spoofed LSA...
	- The spoofed LSA has a higher squence number.
	- A copy of the LSA is already present on the original router in the LSDB and this copy was installed and not received through flooding.
	- **Effect: The malicious LSA will be first flooded by the legitimate owner and then checked for** "correctnes".
	- After the error is uncovered, the legitimate router will \_try\_ to correct. Try, because of MinLSInterval (dont send the same LSA faster than MinLSInterval) – but in the meantime a new spoofed LSA might arrive, which will be flooded immediately…
- Using Message-Modification or Message-Deletion an attacker may prevent the legitimate owner of ever receiving the spoofed LSA. Then Fightback will never occur.

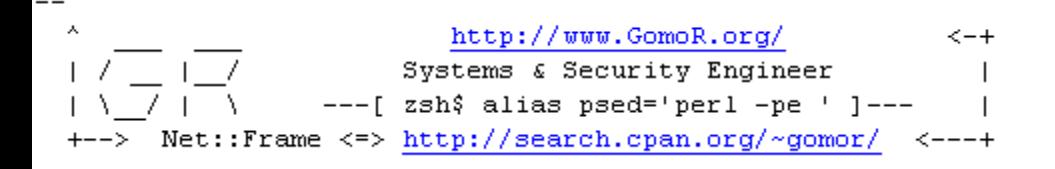

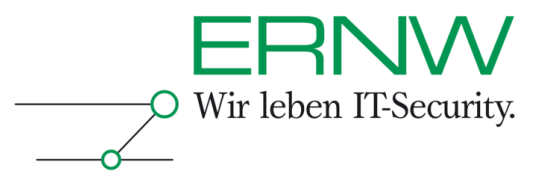

### There are more ways to break OSPF

- **But we havent explored them all yet… more work to do.**
- **We have limited time for the session – so we had to choose which one to show.**
- **Some need very deep OSPF knowledge – again time constraints prevent talking about these.**
- **Some depend on "special" circumstances / setups we have neglected these so far.**
- **If you feel like you could contribute and if you would like to contribute – contact us.**
- **If you want to know more – contact us.**

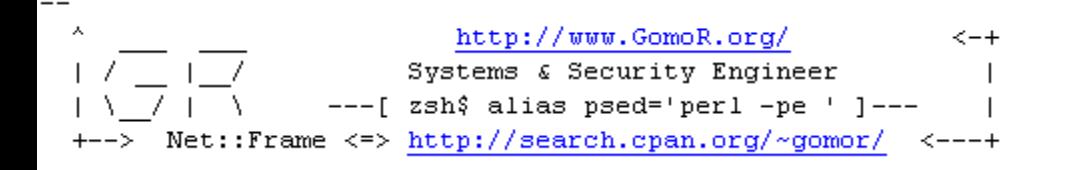

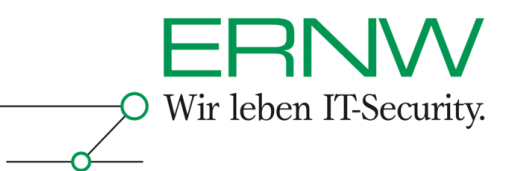

## And at the end a few words on the other protocols…

- **RIP makes it even easier than OSPF to manipultae the routing domain – my advice: just dont use it.**
- **IS-IS \_should\_ be as difficult to hack as OSPF – but there is even less on IS-IS security than on OSPF security. Now that is a topic where one could earn ones' first wings… and sites running IS-IS are usually very large.**
- **EIGRP is proprietary Cisco stuff – not too much known on that (FX released "irpas" some years ago – but as to my knowledge noone followed the lead and expanded on his work)**
- **BGP** seems to get the most attention because it "runs the internet" **and hacking \_that\_ would have a real global (economic) impact.**

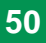

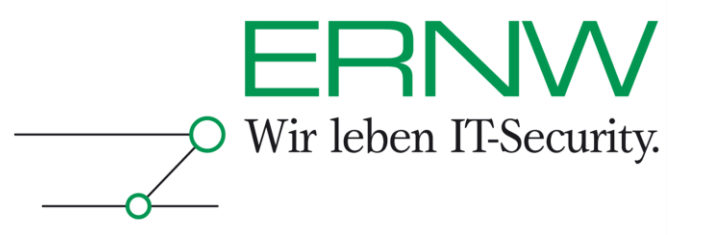

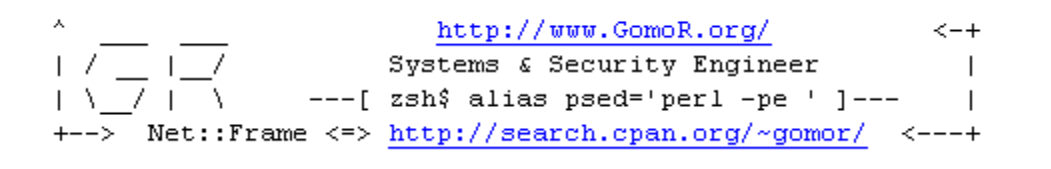

## **Mitigation**

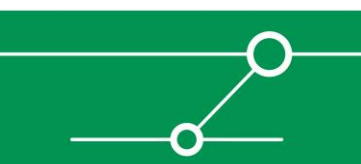

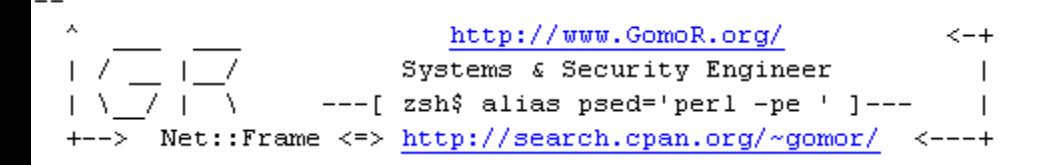

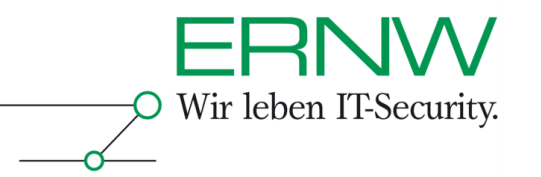

## Mitigating attacks on OSPF

#### **Preventive:**

- Use md5-authentication with strong passwords
- Change passwords periodically
- Disable OSPF on access-links (dont expose your passwords to clients!)
- Instead of "passive interface" consider using "redistribution" of connected access-networks (dont accept OSPF messages on these interfaces  $-$  not sure about this one, needs validation and has impact on routing!)
- Strict ingress filtering (but make sure not to break your routing)
	- From outside, of course never ever accept OSPF (ip protocol 89)
	- From access-networks, never ever acceept OSPF (ip protocol 89)
	- Multicast Filtering (224.0.0.5 & 224.0.0.6) may come in handy, too.
- Use Summarization
	- This may keept attacks local to an area (not sure, needs validation!)

#### **Detective:**

- Monitor OSPF neighbor changes (unexpected new neighbor is usually not something you want to see on your network)
- Monitor routing-changes (changes not related to a link/hardware failure should make you suspicious)
- Anomaly-based IDS could be tought to detect unnormal OSPF behaviour need to validate.

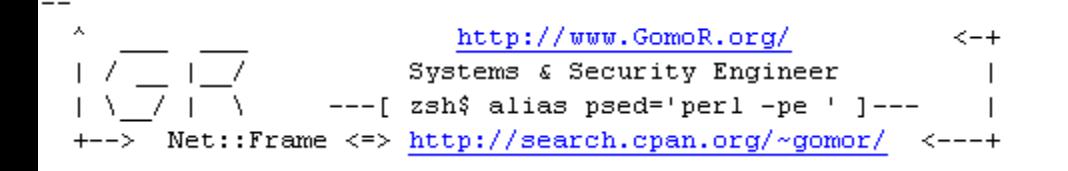

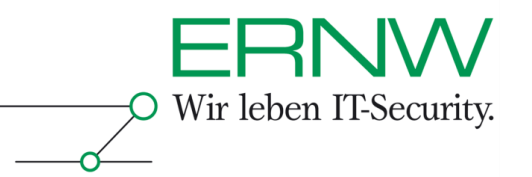

## References – as a starting point for further reading

- **http://tools.ietf.org/html/draft-ietf-rpsec-ospf-vuln-02**
- **RFC 4953: Generic Threats to Routing Protocols**
- **RFC 2328: OSPFv2**
- **CPAN: Net::Packet::OSPF**
- **And if you want to have the tool-code:**
	- [www.ernw.de](http://www.ernw.de/)
	- [www.gomor.org](http://www.gomor.org/)

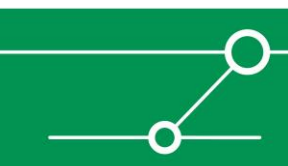

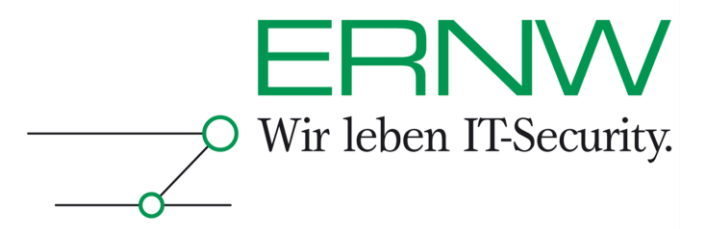

http://www.GomoR.org/  $\leftarrow +$ Systems & Security Engineer ---[ zsh\$ alias psed='perl -pe ' ]---Net::Frame <=> http://search.cpan.org/~gomor/ <---+

# **End of Slides-Session & Start of BYOL Session**

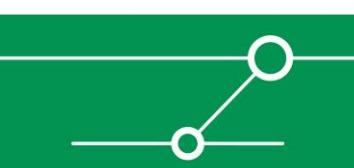

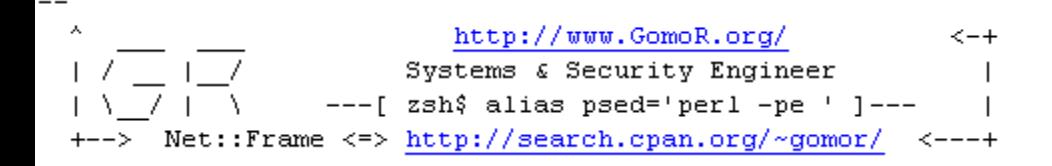

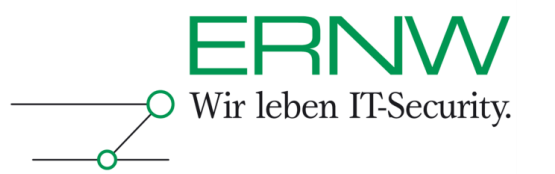

## Prerequisites for BYOL

#### **Technical**

- A networked Laptop with VMWare Workstation or Server installed
- Our prepared VMWare-Image

#### **Knowledge & Experience**

- Some knowledge of Linux & Perl
- Some experience with Cisco IOS
- **And please follow the instructions, the lab is quite complex and we want to avoid total chaos.**

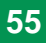

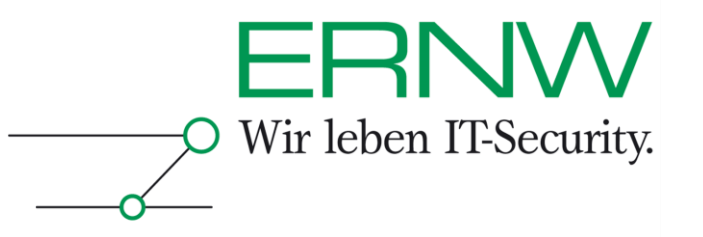

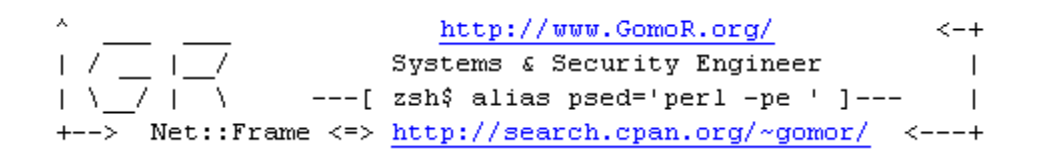

# **děkuji pěkně**

#### dotazy a že odpovědi…

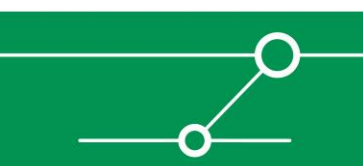